egs $(\mathrm{uccg\_nai.f})$ NaI $(cg$  Version)  $(July 28, 2004, Draft)$ 

 $305 - 0801$ 

# Contents

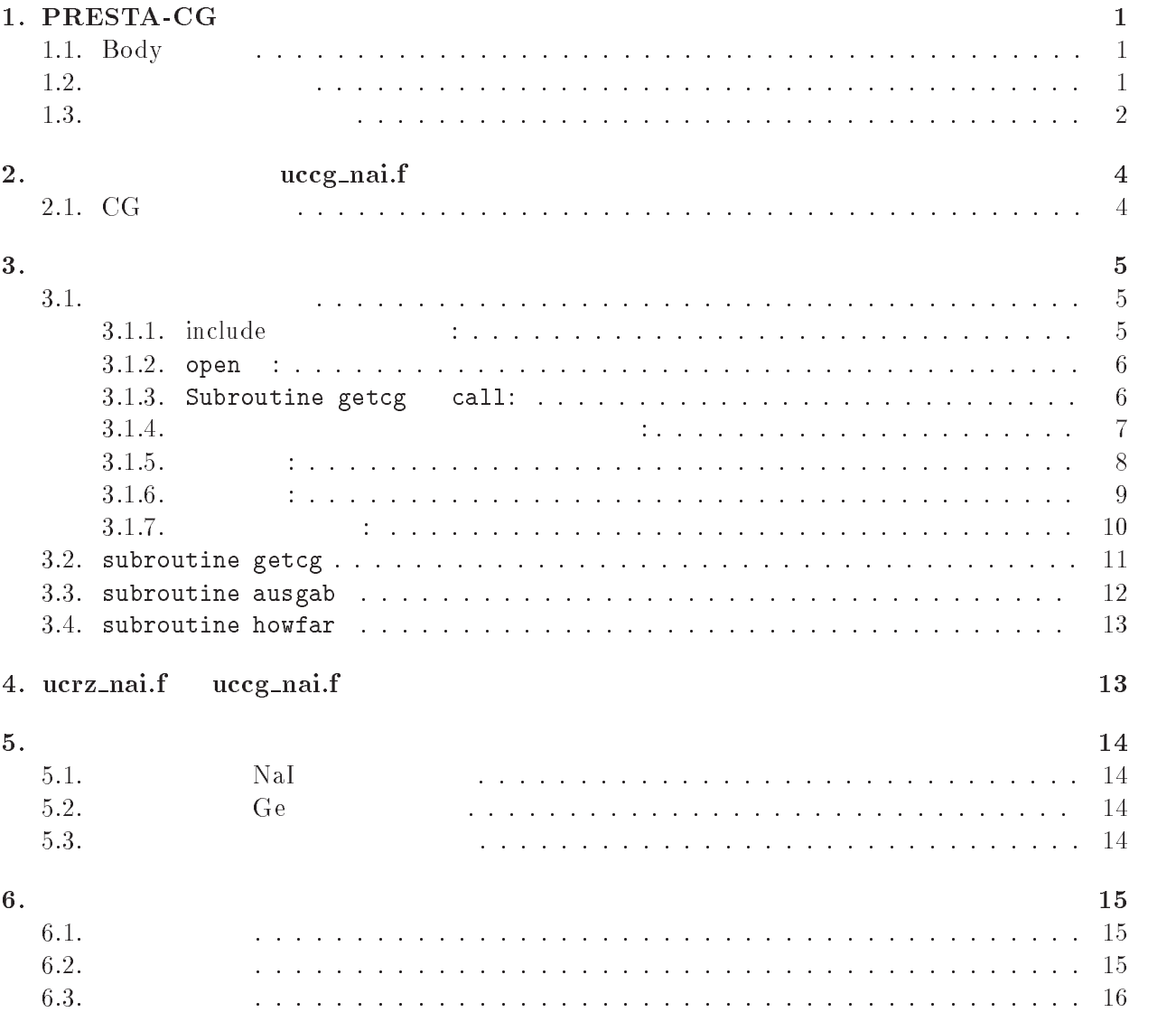

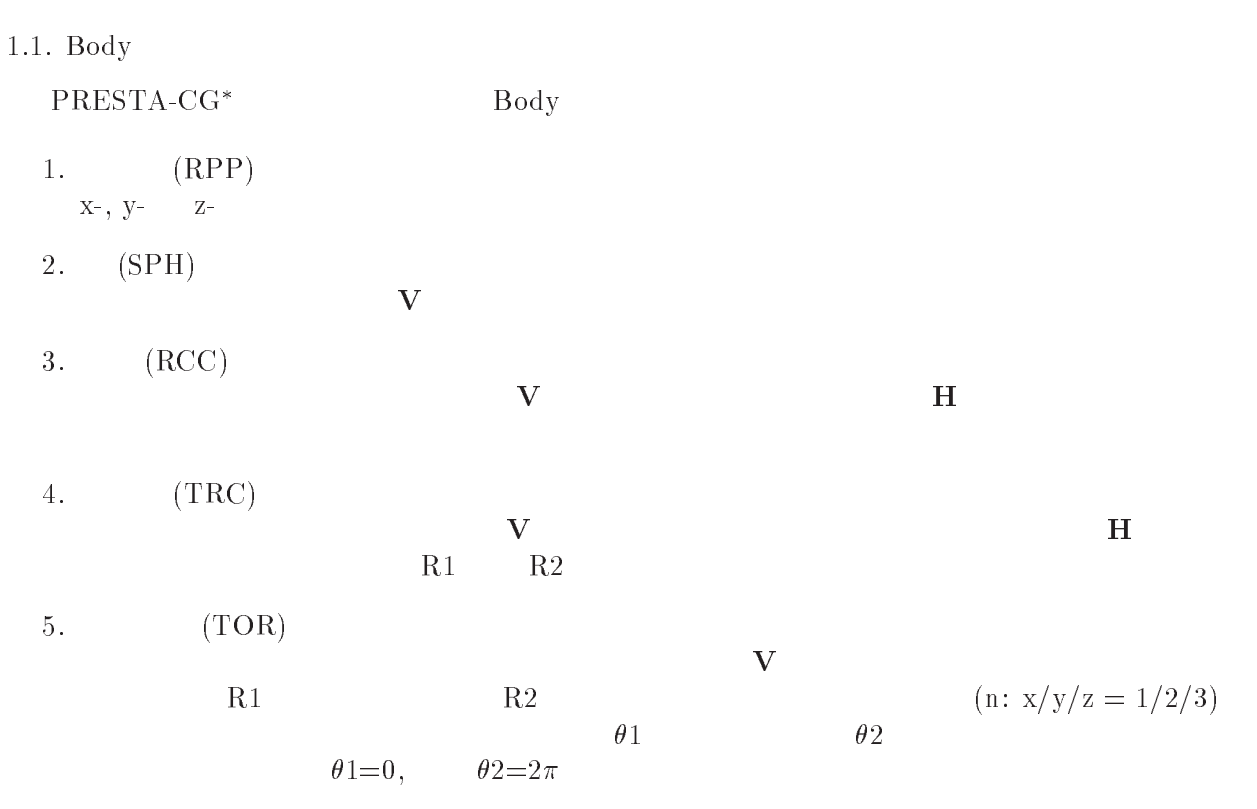

Table 1 Data requied to described each bosy type.

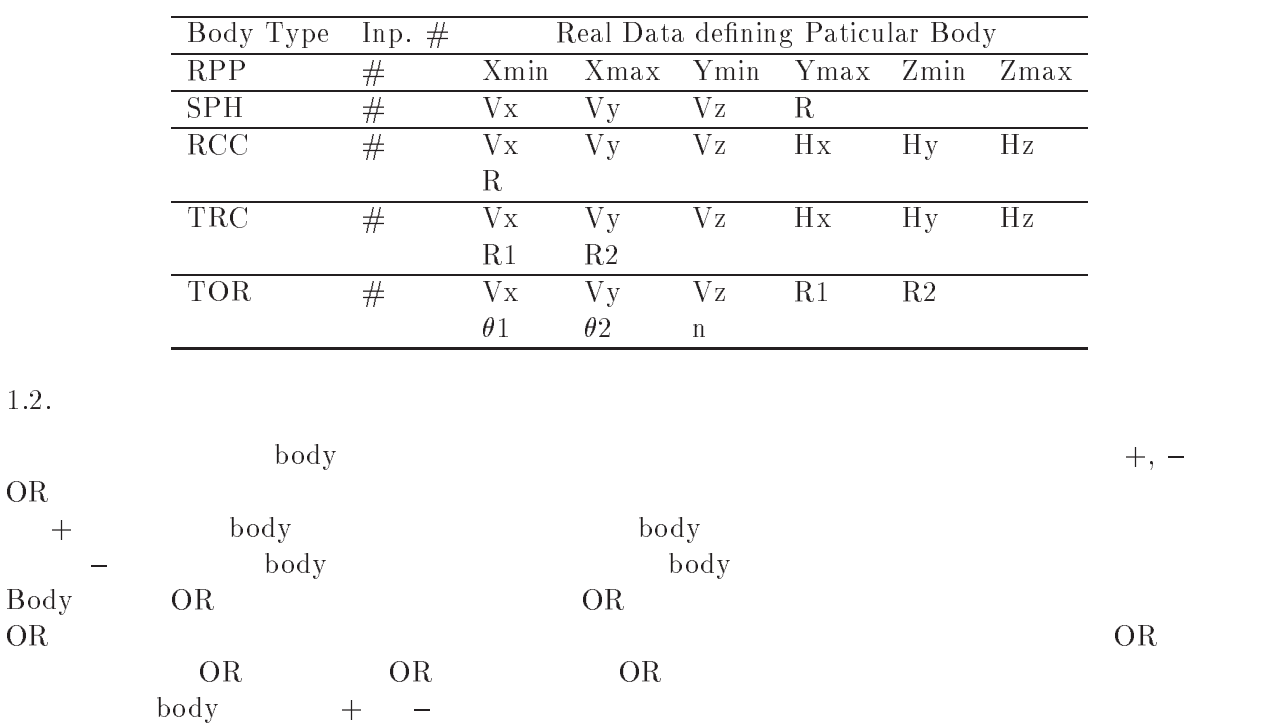

 $^*JNC$   $TN1410$  2002-001 by T. Trii and T. Sugita $[1]$  Appendix A

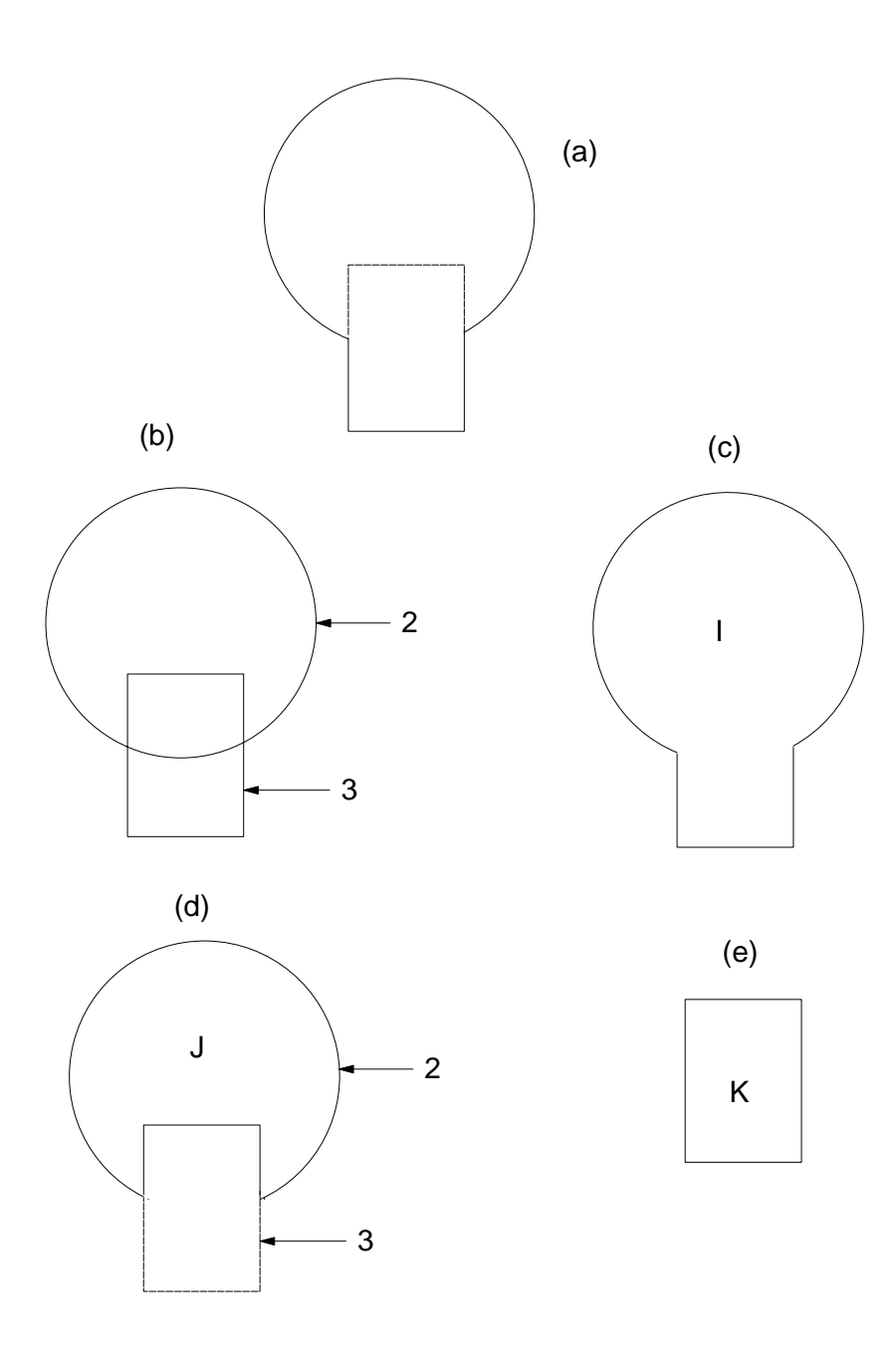

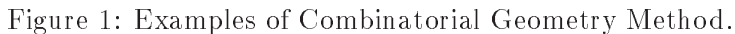

 $1 \qquad \qquad \text{(body 2)} \qquad \text{(body 3)}$  $I($  let  $)$ I -OR - $\begin{array}{ccc} \text{I} & \text{body 2} & \text{body 3} \end{array}$  $(K)$  $\begin{pmatrix} 1 & 0 & 0 \\ 0 & 0 & 0 \\ 0 & 0 & 0 \\ 0 & 0 & 0 \\ 0 & 0 & 0 \\ 0 & 0 & 0 \\ 0 & 0 & 0 \\ 0 & 0 & 0 \\ 0 & 0 & 0 \\ 0 & 0 & 0 \\ 0 & 0 & 0 & 0 \\ 0 & 0 & 0 & 0 \\ 0 & 0 & 0 & 0 \\ 0 & 0 & 0 & 0 & 0 \\ 0 & 0 & 0 & 0 & 0 \\ 0 & 0 & 0 & 0 & 0 \\ 0 & 0 & 0 & 0 & 0 & 0 \\ 0 & 0 & 0 & 0 & 0 & 0 \\ 0 & 0 &$  $J(-1d)$ 

 $\bar{I}$ 

J - -

$$
K (-2e)
$$
body 3  
 
$$
K = +3.
$$

 $\begin{array}{rcl} \text{body 3} \\ \text{body} \end{array} \hspace{2cm} + \hspace{2cm} - \hspace{2cm} \text{OR}$ - $\delta$ body  $\delta$  +  $\delta$  OR

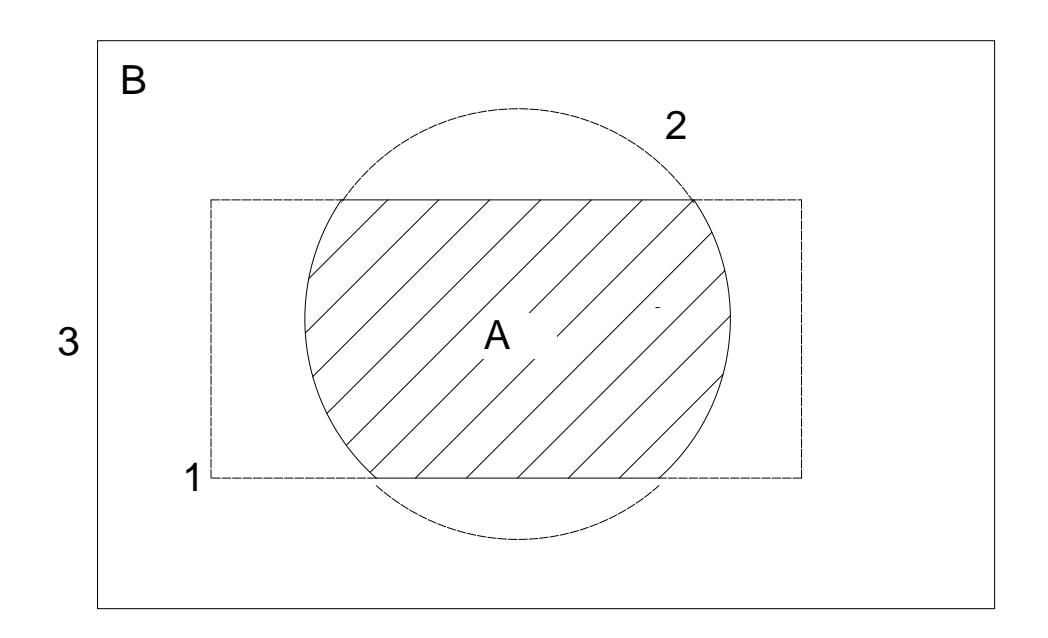

Figure - Use of OR operator

OR  $\mathbb{R}$  $\qquad \qquad \mbox{(body 1 \quad \ \ 3)} \qquad \qquad \mbox{(body 2)}$  $($  $A = +1 + 2$ B OR --OR OR OR 20

# 2. uccg\_nai.f

uccg\_nai.f  $uccg\_nai.f$   $CG$   $CG$  $4\,$ 

#### 2.1. CG

ucrz\_nai.fr

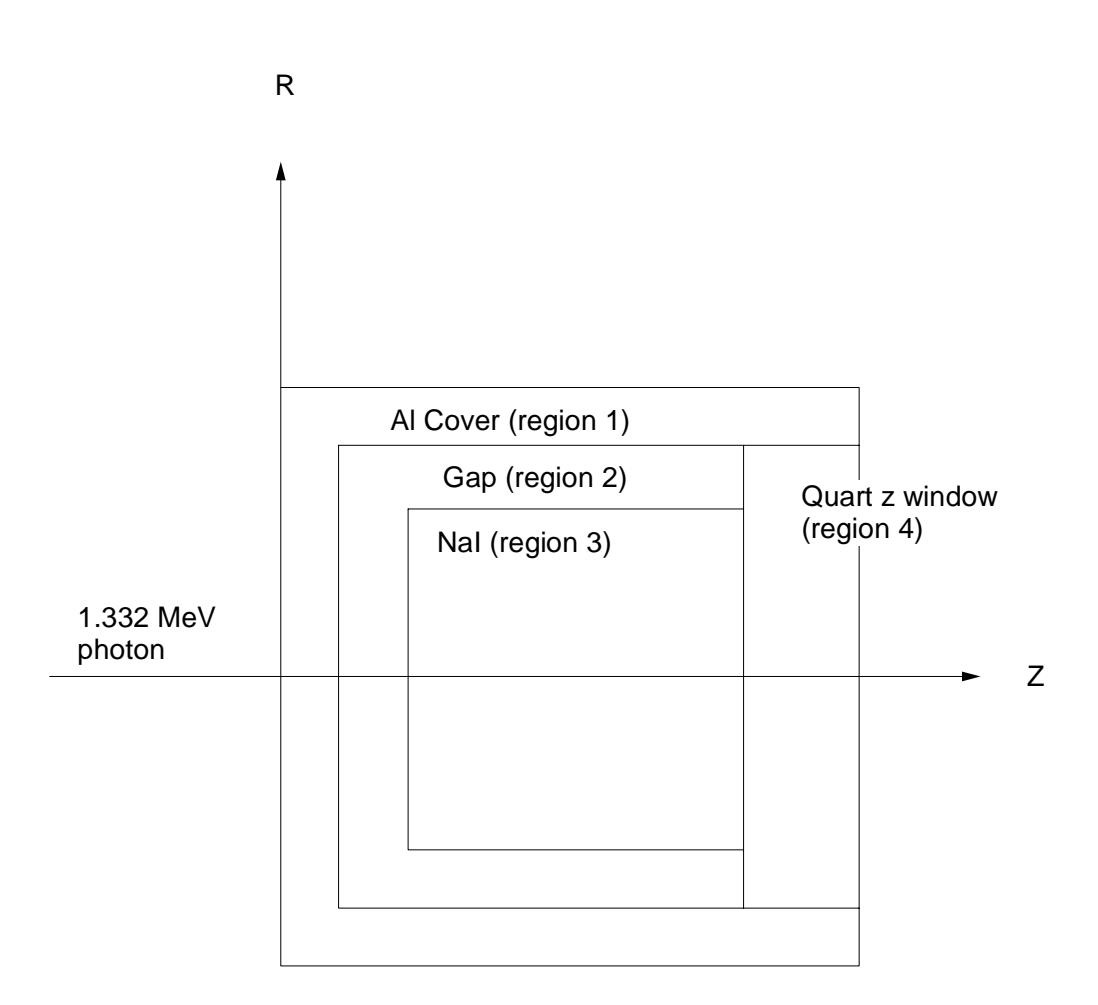

Figure 3: Geometry of uccg\_nai.f

### ${\bf PRESTA\text{-}CG}$

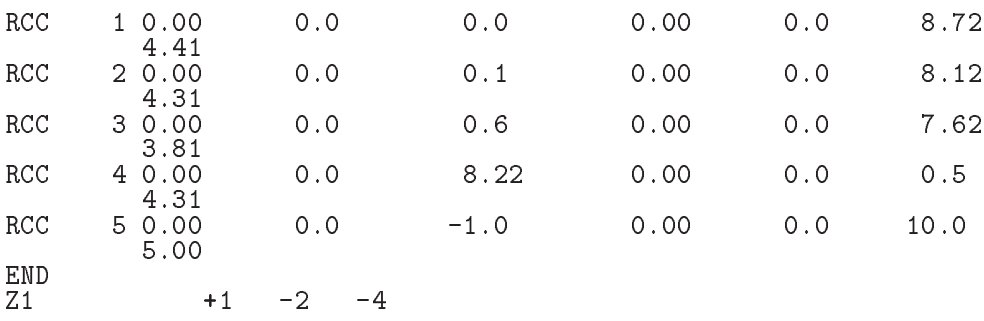

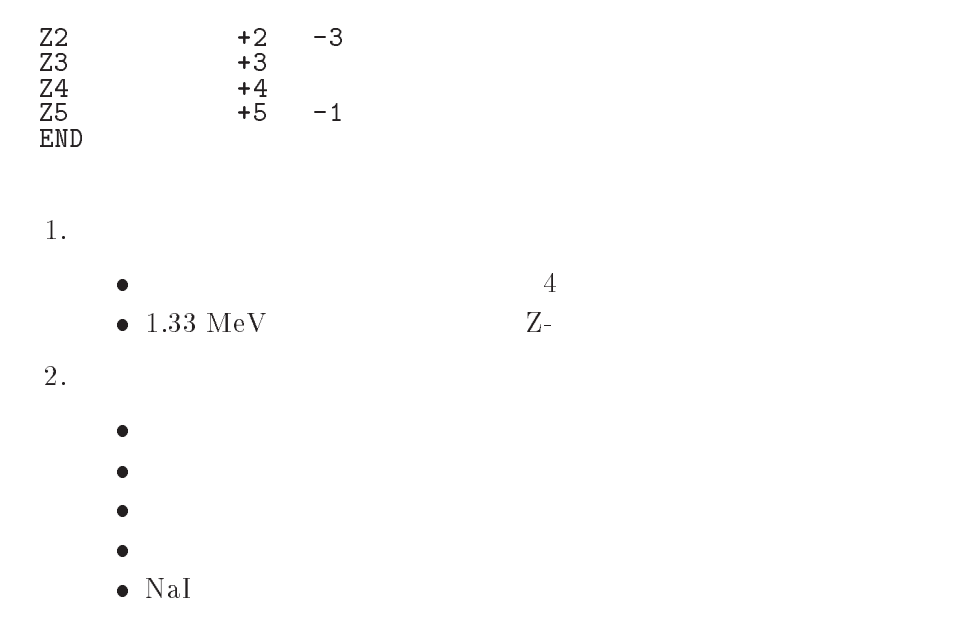

#### $3.$

# $3.1.$

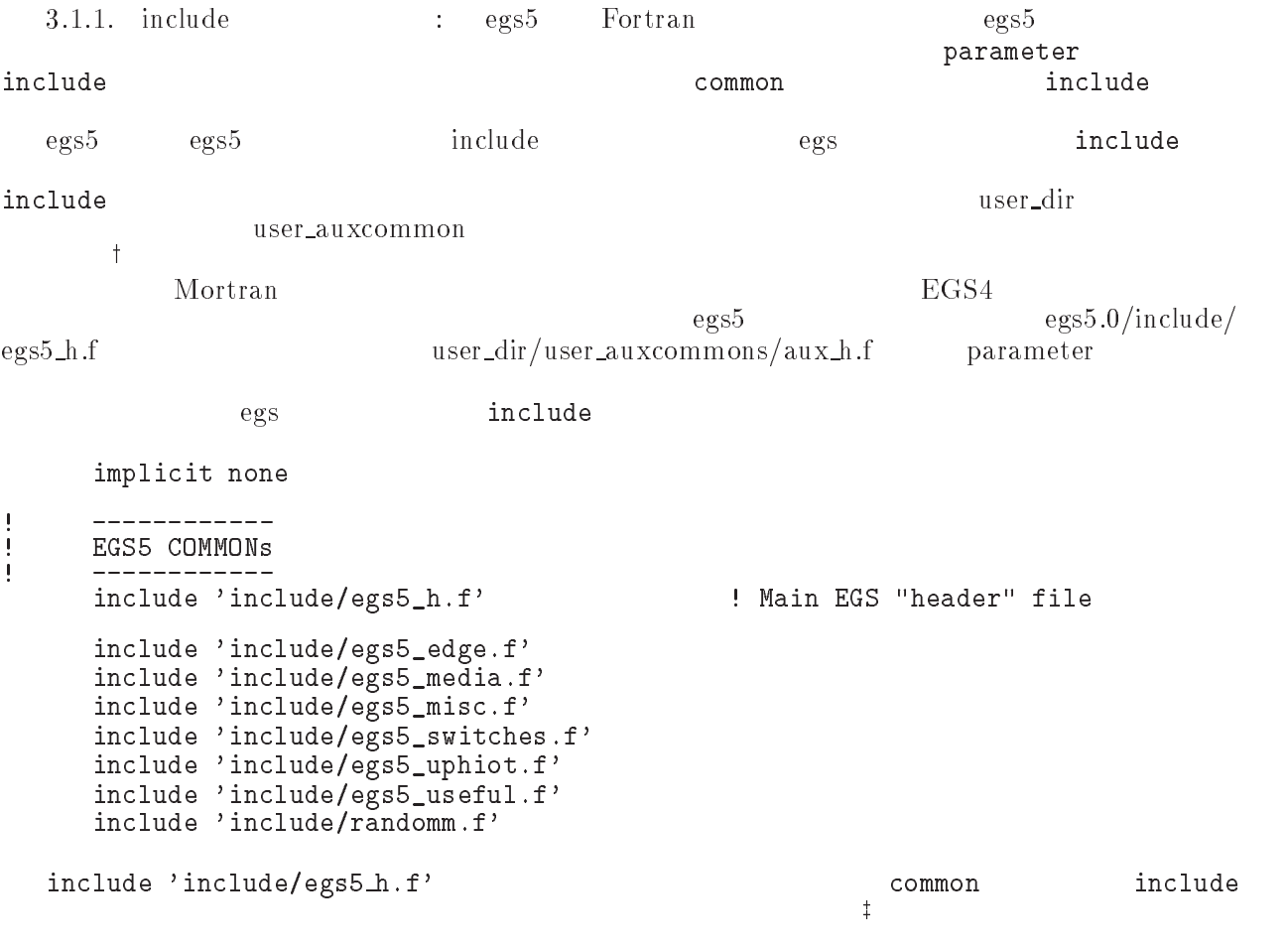

include

 $\overline{t}$  $egs5run$ 

 ${}^{1}$ EGS4 COMIN

 $\overline{\phantom{a}}$  $\mathbf{i}$  Auxiliary code COMMONs  $\mathbf{I}$ . \_ \_ \_ \_ \_ \_ \_ \_ \_ \_ \_ \_ include a later than the code header file and the code of the code of the code of the code of the code of the c include a serauxcommonsedata-de la commonsedata-de la commonsedata-de la commonsedata-de la commonsedata-de la include the common common product of the set of the set of the set of the set of the set of the set of the set include the common state of the common state of the common state of the common state of the common state of th include a serauxcommonslines-serauxcommonslines-serauxcommonslines-serauxcommonslines-serauxcommonslines-serau include the common common provision of the common common common common common common common common common comm include 'auxcommons/etaly2.f' ! Added SJW for energy balance \_\_\_\_\_\_\_\_\_\_\_\_\_\_\_\_\_\_\_ case relationship contracts and contract of the contract of the contract of the contract of the contract of the \_\_\_\_\_\_\_\_\_\_\_\_\_ include 'user\_auxcommons/cg/tvalcg.f' include the common common proposed and common common common common common common common common common common c include a serauxcommon and the series of the series of the series of the series of the series of the series of <u>includes and include the months of the sections of</u> include the common common property and common common common common common common common common common common c include the common common property of the contract of the contract of the contract of the contract of the contract of the contract of the contract of the contract of the contract of the contract of the contract of the cont include a serauxcommonscence and the first commonscence and the first commonscence and the first commonscence o  $etaly2.f$ egs5 common<br>7 include CG common  $\boldsymbol{\mathrm{include}}$   $\boldsymbol{\mathrm{CG}}$  $c$ ommon  $c$  $\mathbf{v}$ depertemente dependente de la provincia de la construcción de la construcción de la construcción de la constru real dependences of the property of the contract of the contract of the contract of the contract of the contract of integer imodendetnreg implicit none 3.1.2. open : the contract open the contract open the egs open the egs open the contract open the egs open the contract open the egs open the egs open the contract open the egs open the contract open the contract open the  $7-26$  close  $pegs$  and  $7-2$  $\mathsf{open}$  begs  $\mathsf{open}$  $7 - 26$  $6<sub>5</sub>$  $\begin{array}{c} \rule{0pt}{2.5ex} \rule{0pt}{2.5ex} \rule{0$ \_\_\_\_\_\_\_\_\_\_  $\begin{array}{c} \hline \end{array}$  Open files J. egs in the state of the state of the state of the state of the state of the state of the state of the state of epenUnited States of the States of the Company of the States of the States of the States of the States of the Subroutine getcg call: CG and geomgt geomgt call counter call counter  $\sim$ getcg call getcg egs5  $\mathbf{p}$ egs  $\mathbf{p}$ subroutine hatch call  $\frac{4}{3}$  initilize cg related parameter -------itbody irppin isphin irccin

|     | itorin=0<br>itrcin=0<br>izonin=0<br>izonad=0<br>itverr=0<br>igmmax=0<br>$ifti = 4$<br>ifto = $6$<br>call geomgt(ifti, ifto, igmmax, itbody)                                                                    |
|-----|----------------------------------------------------------------------------------------------------|
|     | Get nreg from cg input data                                                                                                    |
| 100 | nreg=izonin<br>if (nreg.gt.mxreg) then<br>write(6,100) nreg, mxreg<br>FORMAT(' NREG(=', $I12$ ,') must be less than MXREG(=', $I12$ ,')' /' Yo<br>*u must chang MXREG in include/egs5_h.f.')<br>stop<br>end if |
| Ţ   | =============<br>call counters_out(0)                                                                                                    |
|     | =============<br>call getcg(nreg)                                                                                                    |

 $\therefore$  uin=vin=win=0.0  $\overline{O}$ 

 ${\bf (nbatch)} \hspace{2.3cm} {\bf (ncases)}$ 

ndet

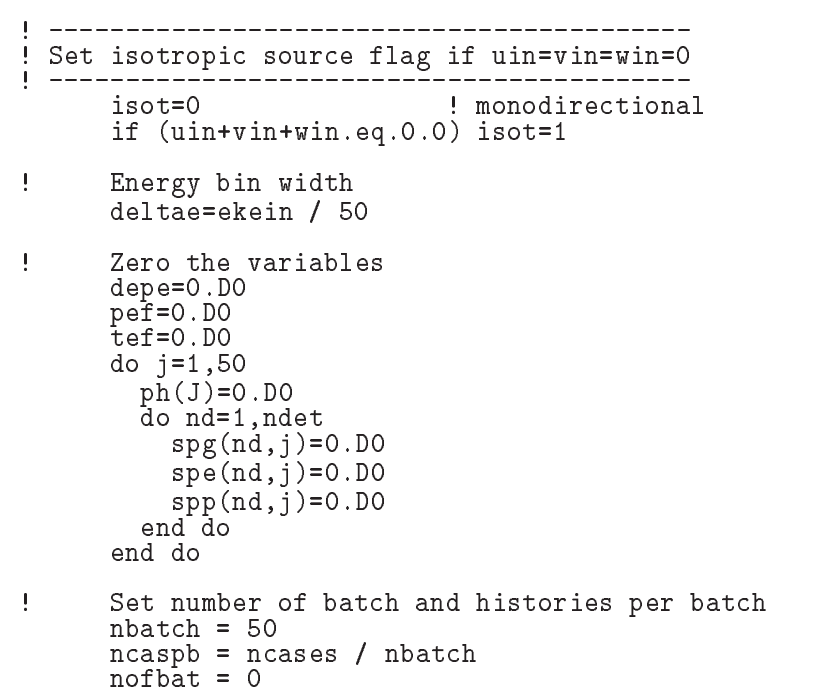

 $n$ caspb  $n$ 

 $N\overline{a}$  I

```
\overline{9}\%
```
do not be start of batch in the batch of batch of batch of batch of batch  $\mathbb{R}^n$ do icasesncaspe is done that  $\mathcal{S}$  is done that of  $\mathcal{S}$  is done that  $\mathcal{S}$  is done that  $\mathcal{S}$  is done that  $\mathcal{S}$  is done that  $\mathcal{S}$  is done that  $\mathcal{S}$  is done that  $\mathcal{S}$  is done. In this case of ņ \_\_\_\_\_\_\_\_\_\_\_\_\_\_\_\_\_\_\_\_\_\_\_ select including the contract incident incident incident incident incident incident incident incident incident -------------------- $e$  eparte =  $0.d0$ d in the some energy some some  $\alpha$  is a some energy of the south of the south of the south of the south of the south of the south of the south of the south of the south of the south of the south of the south of the south  $e$ partd =  $0.d0$  $\mathbf{I}$  $t$ allying parameters  $(SJW)$ ! Monoenergetic case if is a compact of the second contract of the second contract of the second contract of the second contract of ! Sample discrete energy from CDF else is in the contract of the contract of the contract of the contract of the contract of the contract of the call randomset(rnnow)  $i = 0$  continue ifect a result of the contract of the contract of the contract of the contract of the contract of the contract of the contract of the contract of the contract of the contract of the contract of the contract of the contract ekin ekin elektronik bere beste beste beste beste beste beste beste beste beste beste beste beste beste beste else isample isample directly for the sample distribution of the sample distribution of the sample distribution call edistr(ekin)<br>wtin =  $1.0$ ! Sample UNIFORMLY on energy else is in the contract of the contract of the contract of the contract of the contract of the contract of the call randomset(rnnow) | interval and WEIGHT  $ekin = esam1 + rnnow*delsam$  $isam = 0$ if and the contract of the contract of the contract of the contract of the contract of the contract of the contract of the contract of the contract of the contract of the contract of the contract of the contract of the con 130 continue  $\sim$  to the total dependence of  $\sim$  $wtin = epdf(isam)$ end if wtsum = wtsum + wtin  $\cdot$  . Keep running sum of weights etot = ekin + iabs(iqin)\*RM | Incident total energy (MeV) availke = etot + iqin $*RM$ E- MeV in system totke = totke + availke The Meep running sum of KE ! Sample isotropically (forward only). if is a contract of the contract of the contract of the contract of the contract of the contract of the contract of the contract of the contract of the contract of the contract of the contract of the contract of the contra call randomset(rnnow)<br>win = 1.DO - rnnow vin die vin die verwysing van die verwysing van die verwysing van die verwysing van die verwysing van die verw end if J. Ţ Print first NWRITE or NLINES, whichever comes first  $\mathbf{I}$ if is an and-count of the second count of the second contract of the second contract of the second contract of ilines  $=$  ilines  $+1$  $write(6, 140) etot, xin, yin, zin, uin, vin, uin, iqin, idin)$  FORMATG -G -I end if  $\begin{array}{c} \hline \end{array}$ call shower iqinetotxinyinzinuinvinwinirinwtin  $\pmb{\mathsf{I}}$ ! Added for energy balance tests (SJW)

```
if if the contract of the contract in the contract of the contract of the contract of the contract of the contr
               write(6, 150) icases, eparte, epartd
150
	 FORMAT
Error on  
I
 Escape  
F-

 Deposit  
F-

            endif
Ţ
 If some energy is deposited inside detector add pulse
height
! and efficiency.
           if depends on the second contract of the second contract of the second contract of the second contract of the
              iede en die koninkelijke koninkelijke oorlog van die koninkelijke koninkelijke oorlog van die koninkelijke oor
              if ie -
gt-
 	 ie  	
              phiephiewtin
              ekinger ekineme i staat gebouwen werd in de beste bestehende de bestehende de bestehende om de beste beste bes
              depe  -
D
          end if
            \texttt{ncount} = \texttt{ncount} + 1 ! Count total number of actual cases
Ţ
                                         =======================
            if it is a contract of the contract of the contract of the contract of the contract of the contract of the con
\mathbf{I}end do End of CALL SHOWER loop and the CALL SHOWER loop and the CALL SHOWER loop and the CALL SHOWER loop and the CALL SHOWER LOOP and the CALL SHOWER LOOP and the CALL SHOWER LOOP and the CALL SHOWER LOOP and the CALL SHO
 Calculate average value for this BATCH
         do ie	
            phpb(ie, nofbat) = ph(ie)/ncaspb
            phie-
D
         end do
        pefpb(nofbat)=pef / ncaspb
        tefpb(notbat)=tef /ncaspb
         pef-
D
         do na do na do na do na do na do na do na do na do na do na do na do na do na do na do na do na do na do na do
            do iedzīvotājiem par atstāvīgiem iedzīvotājiem iedzīvotājiem iedzīvotājiem iedzīvotājiem iedzīvotājiem iedzīvo
               spgpbndienofbatspgndiencaspb photon spectrum
               spepb(nd, ie, nofbat)=spe(nd, ie)/ncaspb !electron spectrum
               spppb(nd,ie,nofbat)=spp(nd,ie)/ncaspb ! positron spectrum
               spgndie-
D
               spendie-
D
               sppndie-
D
            end do
         end do
                                                                         end door the state of batch loop of batch loop and batch loop of batch loop of batch loop of batch loop of batch loop of batch loop of batch loop of batch loop of batch loop of batch loop of batch loop of batch loop of bat
    3.1.6. \therefore xucrz\_nai.f MORSE-CGP
    \bullet N \,\bullet "N" and N/n example nx_i\bullet x\overline{x} = \frac{1}{n} \sum_{i=1}^{n} x_i\mathbf{x} \in \mathcal{X}in the company of the company of the company of the company of the company of the company of the company of the company of the company of the company of the company of the company of the company of the company of the compa
```

$$
\bullet \qquad \qquad x_i
$$

$$
s_x^2 = \frac{1}{n-1} \sum_{i=1}^n (x_i - \overline{x})^2 = \frac{1}{n-1} \sum_{i=1}^n (x_i^2 - \overline{x}^2)
$$
 (2)

 $\bullet \ \overline{x}$ 

$$
s_x^2 = \frac{s_x^2}{n} \tag{3}
$$

 $\bullet$  FSD(fractional standard deviation)

$$
\text{FSD} = s_{\overline{x}} / \overline{x} \tag{4}
$$

 $3.1.7.$  :  $(FSD)$  $(FSD)$ 

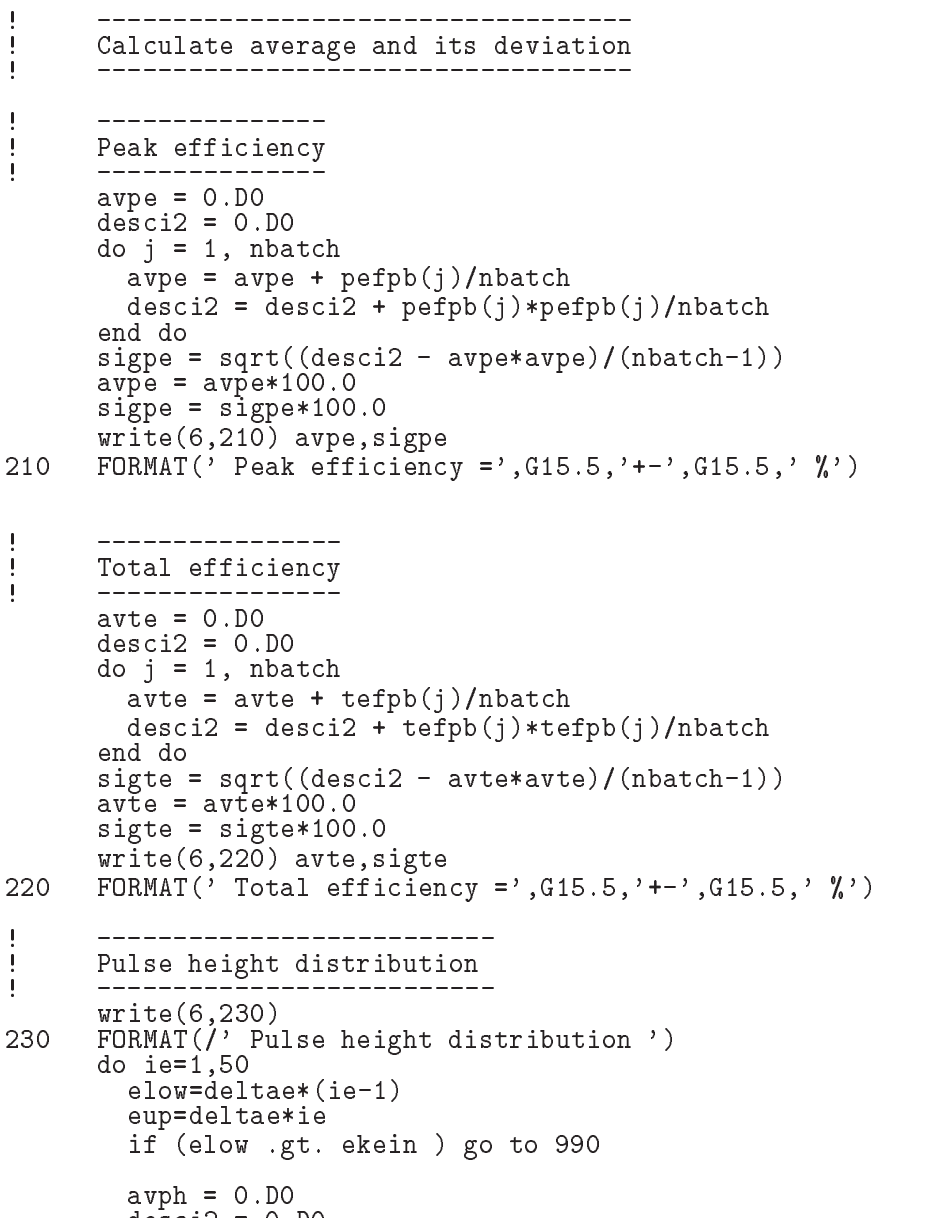

do  $j = 1$ , nbatch  $ayph = ayph + phpb(ie,j)/nbatch$  $desci2 = desci2 + phpb(ie,j)*phpb(ie,j)/nbatch$ sign state state state state state state state state state state state state state state state  $avph = avph/deltae$  $s = \sqrt{1 + \frac{1}{2}}$ write entering the contract of the contract of the contract of the contract of the contract of the contract of 240 FORMAT
 E upper edge G- MeV 
G - G - ' counts/MeV/incident'); end do 990 continue  $\rm Na I$  exactly  $\rm FSD$  $\blacksquare$  subsetching get can be a subset of  $\blacksquare$  ${\tt getcg}$  and  ${\tt CG}$  . The set of  ${\tt CG}$  is a set of  ${\tt CG}$  is a set of  ${\tt CG}$  . The set of  ${\tt SG}$  is a set of  ${\tt SG}$  is a set of  ${\tt SG}$  is a set of  ${\tt SG}$  is a set of  ${\tt SG}$  is a set of  ${\tt SG}$  is a set of  ${\tt SG}$  is a set o  $\frac{4}{3}$ pegs subroutine hatch call quantity subroutine hatch call  $\frac{1}{4}$  $4\,$  $1.$  Record  $1:$  (80 )  $(nmed)$  $\frac{1}{2}$  Record  $\frac{1}{2}$  : 24  $\frac{4}{3}$  pegs  $\frac{1}{3}$ 4. Record 4 : irlinl irlinu control of the ecut, pcut  $irl\ni l = 0$ 5. Record 4a : Revord 4  $(medtmp \neq 0)$  $(0=off,$  $1=on$ ) ipeangsw Switches for PEangle sampling  $i$ edgesw  $K \& L$ -edge fluorescence iraysw Rayleigh scattering ipolarsw Linearly-polarized photon scattering incohrsw  $S / Z$  rejection iprofrsw Doppler broadening mpacrsw electron impact ionization 6. Record  $5:$   $(xin, yin, zin)$  $7.$  Record  $6:$ 8. Record 7: (uin, vin, win  $\sin n = \sin n = \sin n = 0$ )  $9.$  Record  $8:$ Record 8: random number seed(ixx, jxx)  $ixx = 0$ ,<br>  $jxx = 0$ ,  $jxx = 654321$  $ixx = 123457$  $jxx = 654321$  $1$  $10.$  Record  $9:$  $(n \, \text{cases})$ 11. Record 10: (ekein:MeV), (iqin) (isamp)  $isamp = 0$   $isamp = 0$   $isamp = 1$  $isamp = 2$  $isamp = 3$  $isamp \neq 0$ 

12. Record 10a :  $(isamp>1")$ 

```
13. Record 10b : (\text{ebin}(i)) (\text{epdf}(i))0.014. Record 11: (iwatch)
     iwatch = 0: iwatch = 1: iwatch = 2:ステップ毎のト
 15. Record 12:
                : (ibrdst) (iprdst)
                                  (ibrspl, nbrspl)ibrdst=0 (\theta = m/E)ibrdst=1 (recommended)
      iprdst=0 (\theta = m/E)iprdst = 1 low-order distribution
      iprdst=2ibrspl = 0ibrspl=1 nbrspl
 16. Record 13: (estepe, estepe2)
                                                               )3.3. subroutine ausgab
   AUSGAB to the state of the state of the state of the state of the state of the state of the state of the state of the state of the state of the state of the state of the state of the state of the state of the state of the 
        include
   iwatch \frac{1}{\sqrt{2\pi}}iarg < 5 11(NaI)\mathbf{I}\blacksquare Set some local variables
J
       irl in the contract of the contract of the contract of the contract of the contract of the contract of the contract of the contract of the contract of the contract of the contract of the contract of the contract of the con
       iq1 = iq(np)edepwt = edep*wt(np)Keep track of energy deposition (for conservation purposes)
\mathbf{I}Ţ
       if is a set of the set of the set of the set of the set of the set of the set of the set of the set of the set
         esum(iql+2,irl,iarg+1) = esum(iql+2,irl,iarg+1) + edepwtnsum(iq1+2,irl,iarg+1) = nsum(iq1+2,irl,iarg+1) + 1 added SJW for particle by particle energy balance
         equal then if \epsilon is a continuous form in the continuous continuous continuous continuous continuous continuous
            eparte en eparte en en eparte de
            epartd  epartd  epartd  edep with  example  example  example  example  example  example  example  example  exa
       end if
       Ţ
Ţ
 Score energy deposition inside NaI detector
       if and \alpha if \alpha is a set of \alpha if \alpha is a set of \alpha\texttt{deepe} = \texttt{deepe} + \texttt{deepwt}ņ
\begin{array}{c} \end{array} Score particle information if it enters from outside
         if is in the set of the set of the set of the set of the set of the set of the set of the set of the set of th
                                                 ! photon
            if it is a contract of the contract of the contract of the contract of the contract of the contract of the con
              ie = e(np)/deltaledtae +1
```

```
- - - - - - - - - - 	 ie  	
                       spekter spekter word werd were assumed as a specific specific specific specific specific specified and a specif
                    elseif in the control of the control of the control of the control of the control of the control of the control of the control of the control of the control of the control of the control of the control of the control of th
                       ie ie de verspronken en de en de verspronken en de verspronken en de verspronken en de verspronken en de versp
                       if it is a strategies of the contract of the contract of the contract of the contract of the contract of the contract of the contract of the contract of the contract of the contract of the contract of the contract of the 
                   spe(1, ie) = spe(1, ie) + wt(np)<br>else
                                                                                    ! positron
                       ie ie de verspronken en de en de verspronken en de verspronken en de verspronken en de verspronken en de versp
                       ifie and the state of the state of the state of the state of the state of the state of the state of the state of the state of the state of the state of the state of the state of the state of the state of the state of the s
                                             ie in de la provincia de la provincia de la provincia de la provincia de la provincia de la provincia de la pr
                       sppie van die komplekte word van die komplekte werd van die komplekte word van die komplekte word van die komp
               end if
           end if
 Print out stack information for limited number cases and lines
            if ncounter - le-counter - le-counter - le-counter - le-counter - le-counter - le-counter - le-counter - le-co
                write enprysies and the enprysies of the enprysies of the enprysies of the entry in the entry in the entry in
                                        iql, irl, iarg
 101
   FORMATG	-
G	-
I	
           end if
                                       <u>___________</u>
                                                                                                ______________________
\blacksquare\overline{\phantom{a}} Print out particle transport information if switch is turned on
\frac{1}{2}if it is introduced as a call swatch of \mathcal{C} is introduced as a call swatching of \mathcal{C}=========================
           return
           end
3.4. subroutine howfar
      {\tt howfar} the set of {\tt howfar}その他に、howfar では、ユーザが粒子の追跡を止める設定を行う。idisc 通常は、粒子が、
     uccg<sub>-phantom</sub> f cg4. ucrz_nai.f uccg_nai.f
      {\rm c}\, {\rm g} the case of the contract of the contract of the contract of the contract of the contract of the contract of the contract of the contract of the contract of the contract of the contract of the contract of the c
ucrz\_nai.fuccg\_nai.f ucrz\_nai.f 2.11る。x
```
 ${}^{3}$ CG  ${}^{3}$ CG  ${}^{3}$ 

# 実習課題  $5.1.$  NaI

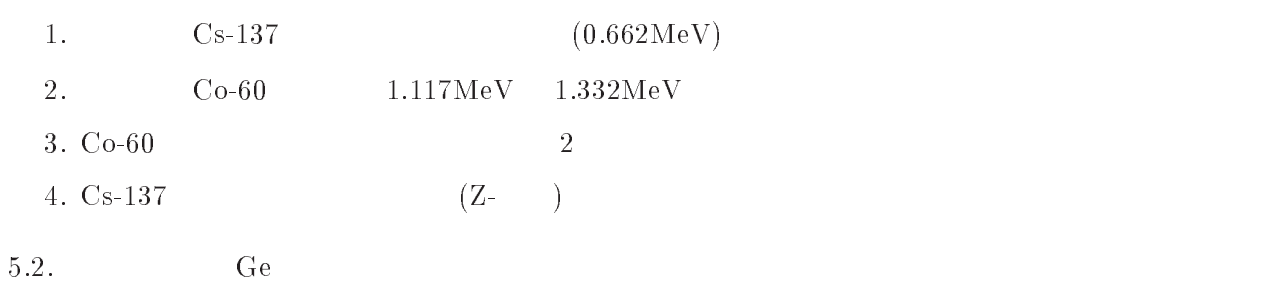

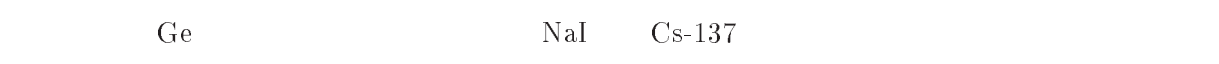

# $5.3.$

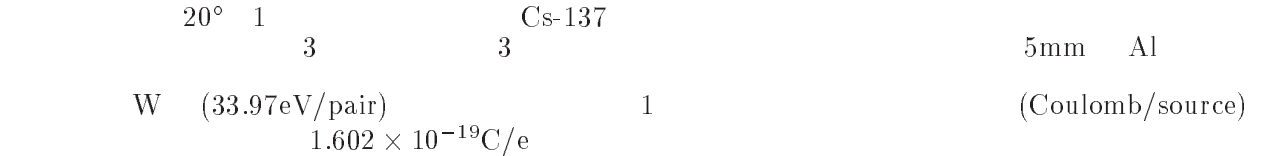

 $6.$ 

- $6.1.$ 
	- 1.  $137$  source

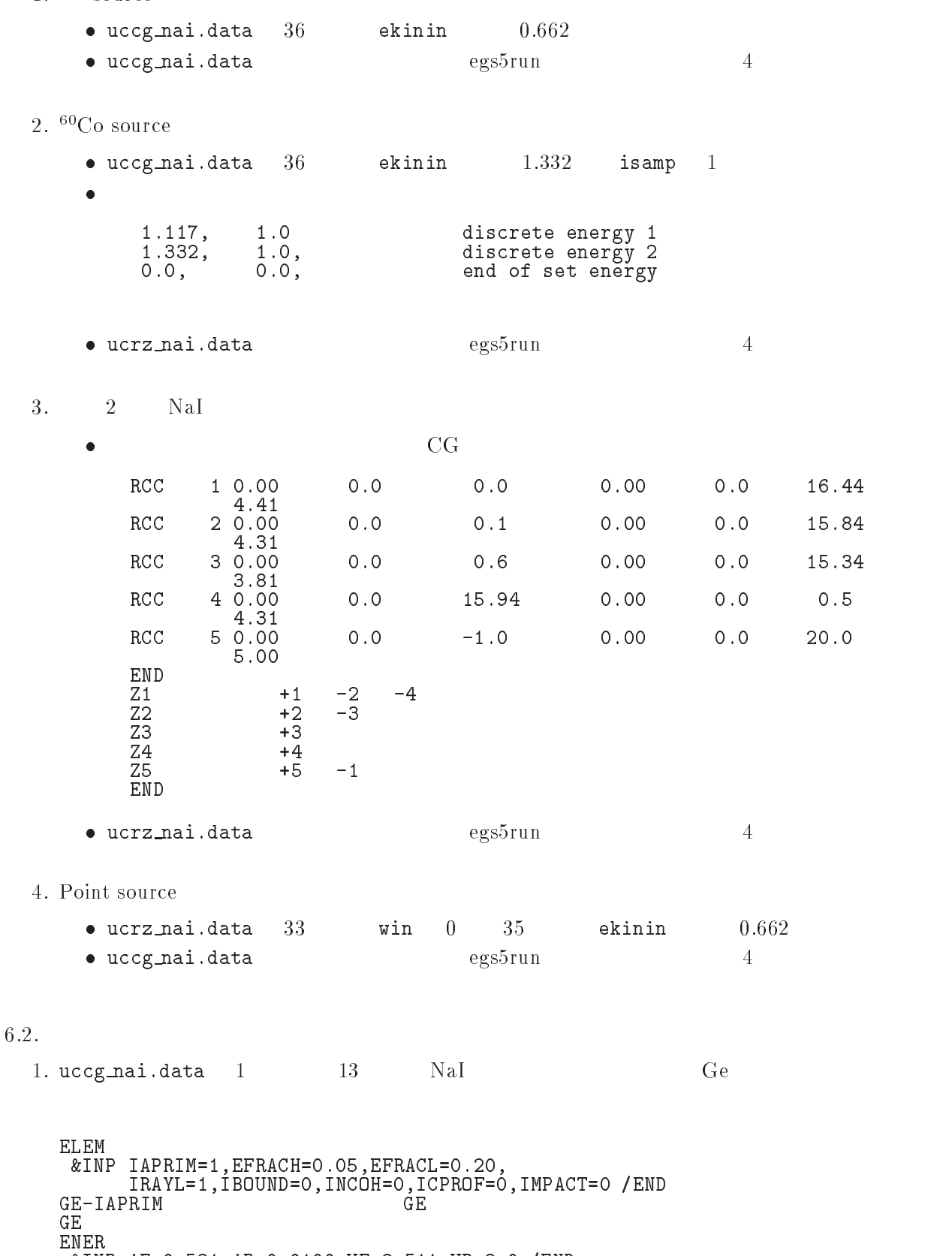

INP AE- AP-UE- UP- END

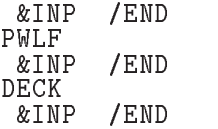

 $\mathbf{u}$  and  $\mathbf{u}$ 

data egs $5$ run  $4$ 

#### 6.3.

1. uccg\_nai.f  $\bullet$  depepb $(50)$  $\bullet$  $t \ncov=0.1$ rtcovwrite the top of the top of the top of the top of the top of the top of the top of the top of the top of the t etector length is the compact of the state of the state of the state of the state of the state of the state of 
 cm  $\ast$  $\overline{a}$  radius  $\overline{a}$  radius  $\overline{a}$  radius  $\overline{a}$  radius  $\overline{a}$  radius  $\overline{a}$  radius  $\overline{a}$  radius  $\overline{a}$  radius  $\overline{a}$  radius  $\overline{a}$  radius  $\overline{a}$  radius  $\overline{a}$  radius  $\overline{a}$  radius  $\overline{a}$  radi  $\ast$  $\mathbf{C}$  and  $\mathbf{C}$  this cover the cover the cover the cover the cover the cover the cover three cover the cover three cover three cover three cover three cover three cover three cover three cover three cover three cove  $\star$ al cover side the thickness cover the side of the side of the side of the side of the side of the side of the  $\bullet$  $\mathbf{I}$  $\sim$  and  $\sim$  and  $\sim$  and  $\sim$  and  $\sim$  and  $\sim$  and  $\sim$  and  $\sim$  and  $\sim$ Ţ do  $j = 1$ , nbatch  $avab = avab + depepb(j)/nbatch$ desci2 = desci2 + depepb(j)\*depepb(j)/nbatch sigable significations of the state of the state state of  $\mathcal{S}$ wari waris avat di sebagai bahasa di sebagai bahasa di sebagai bahasa di sebagai bahasa di sebagai bahasa di s FORMAT
 Absorbed energy in air 
G - G - 
 MeVphoton avab - De la provincia de la provincia de la provincia de la provincia de la provincia de la provincia de la p sigab - District - District - District - District - District - District - District - District - District - Dis  $write(6, 225)$  avab, sigab 225 FORMAT
 Output current 
G - G - 
 Cphoton avab, sigav 
real \*8  $\frac{4}{3}$  $0.0$  0.0 0.00  $0.0$  $0.0$   $0.1$ 0.00  $0.0$ 3.92 END  $-2$  $\frac{72}{23}$  $-1$ - MeV photon on Air ionozation chamber nmed  $median(j,1)$  (24A1) AL  $median(j,2)$  (24A1)

 $\begin{array}{cccccc} 1 & & 1 & & 2 & & 0\,. \\ 1 & & 1 & & 0 & & 0 \\ 2 & & 2 & & 1 & & 0\,. \end{array}$  $0.561$ pears of the contract of the profile and the profile and the contract of the contract of the contract of the contract of the contract of the contract of the contract of the contract of the contract of the contract of the c  $\circ$ peangeray and the contract of the contract of the contract of the contract of the contract of the contract of t  $0.0$  $0.0$  - xinyinzin  $0.0$  $0.0$  - uinvinwin ixx, jxx 100000 ncases (I10)<br>0 ekein(mev),i  $0.662$  $ekein(new),iqin,isamp$ iwatch 1 2 0 0 ibrdst, iprdst, ibrspl, nbrspl  $0.10$  $0.20$ estepe and estepe2

#### 3. pegs

MTXT INPERIODING INPERIODING INFORMATION CONTINUES IN THE RHOZ CONTINUES OF THE RHOZ CONTINUES OF THE RHOZ CONTINUES efrach- industrial- industrial- industrial- industrial- industrial- industrial- industrial- industrial- industrial-<u>\_\_\_\_\_\_\_\_\_\_\_\_\_\_\_\_\_</u> AIR-GAS N O AR PWLF<br>&INP In the contract of the contract of the contract of the contract of the contract of the contract of the contract of the contract of the contract of the contract of the contract of the contract of the contract of the contrac &INP / END<br>DECK &INP /END INP IAPRIMEFRACH- EFRACL- IRAYL=1,İBOUND=0,INCOH=0,ICPROF=0,IMPACT=0 /END<br>RIM AL<br>ENER INP AE- AP-UE- UP- END TEST &INP / END PWLF &INP / END<br>DECK In the second control of the second control of the second control of the second control of the second control of the second control of the second control of the second control of the second control of the second control of

## References

[1] T. Torii and T. Sugita, "Development of PRESTA-CG Incorprating Combinatorial Geometry in EGS4/PRESTA", JNC TN1410 2002-201, Japan Nuclear Cycle Development Institute --

Appendix 1 Full listings of uccg\_nai.f

Organization ----------------------------- KEK High Energy Accelerator Research ---- u c c g n a i ---------| \*\*\*\*\*\*\*\*\*\*\*\*\*\*\*\*\*\*\*\*\*\*\*\*\*\*\*\*\* egs is a contract of the contract of the second contract of the second contract of the second contract of the s \*\*\*\*\*\*\*\*\*\*\*\*\*\*\*\*\*\*\*\*\*\*\*\*\*\*\*\*\*\*\*\*\*  $\star$ - This is a general User Code based on the cg geometry scheme -PROGRAMMERS: H. Hirayama<br>Radiation Science Center Applied Science Laboratory - $K = \{1, \ldots, n\}$  and  $\{1, \ldots, n\}$  and  $\{1, \ldots, n\}$  and  $\{1, \ldots, n\}$  and  $\{1, \ldots, n\}$  and  $\{1, \ldots, n\}$  and  $\{1, \ldots, n\}$  and  $\{1, \ldots, n\}$  and  $\{1, \ldots, n\}$  and  $\{1, \ldots, n\}$  and  $\{1, \ldots, n\}$  and  $\{1, \ldots, n\}$  and  $\{$   Oho Tsukuba Ibaraki 
  -Japan - Japan - Japan - Japan - Japan - Japan - Japan - Japan - Japan - Japan - Japan - Japan - Japan - Japan - Email hideohirayamakekjp - $\blacksquare$  . The substitution of  $\blacksquare$  . The set of  $\blacksquare$  . The set of  $\blacksquare$  . The set of  $\blacksquare$  . The set of  $\blacksquare$  . The set of  $\blacksquare$  . The set of  $\blacksquare$  . The set of  $\blacksquare$  . The set of  $\blacksquare$  . The set of  $\blacksquare$  . The by Nelson and James - Departure - In the Section and James - In the United States of the United States - In the U -\*\*\*\*\*\*\*\*\*\*\*\*\*\*\*\*\*\*\*\*\*\*\*\*\*\*\*\*\*\*\*\*\*\*\*\*\* The user Code and user Code requires a data in data in the complete file - and in the code of the code of the code of the code of the code of the code of the code of the code of the code of the code of the code of the code (e.g.,  $uccg$  nai.data) that is read by subroutine getcg (with instructions in its header). The following shows the geometry for instructions in its header The following shows the geometry for ucci <del>a bandaran a bandaran a bandaran a bandaran a bandaran a bandaran a bandaran a bandaran da bandaran a ba</del> Input data for CG geometry must be written at the top of datainput file This user code corresponds to ucnai
cgpmor for egs cg Geometry uccgnai example en andere en de statistiske kommen i de statistiske kommen i de statistiske kommen i de statistiske kommen i d  $+$  -Outer vacuum region outer vacuum regions and the contract of the contract of the contract of the contract of the contract of the contract of the contract of the contract of the contract of the contract of the contract of the contract of the c Al - Al - Al - Al - Al - Al - Al - Al - Al - Al - Al - Al - Al - Al - Al - Al - Al - Al - Al records and the contract of the contract of the contract of the contract of the contract of the contract of the Gap  $|$   $|$ <br>+--------+ +--- R=3.81 -Al Gap Nai Quartz - Al Gap Nai Quartz - Al Gap Nai Quartz - Al Gap Nai Quartz - Al Gap Nai Quartz - Al G  $1.33$  MeV  $\begin{array}{c|c|c|c|c|c} & & & & \end{array}$   $\begin{array}{c|c|c|c} & & & & \end{array}$  $\sim$ photons in the contract of the contract of the contract of the contract of the contract of the contract of the and the stress of the stress of the stress of the stress of the stress of the stress of the stress of the stress of the stress of the stress of the stress of the stress of the stress of the stress of the stress of the stre implicit none \_\_\_\_\_\_\_\_\_\_ EGS5 COMMONs include includeegshf Main EGS header file includes include include include include include include include include include include include include inclu include 'include/egs5\_misc.f' includes includes include includes include include the included include include the included include include t  $include 'include/e{\gtrsim}s5$ \_switches.f'  $include 'include'/egs5\_uphiot.f'$ include includes include include include include include include its contract of the contract of the contract include includerandommf

```
-----------
\overline{\phantom{a}}. Auxiliary contracts and contracts and contracts are contracted and contract of the contract of the contract of the contract of the contract of the contract of the contract of the contract of the contract of the contract 
                              ___________
           include userauxcommonsaux, anni anni anni arrore files files files files files files files files files files f
           include userauxcommonsedatafunkcia et al. et al. et al. et al. et al. et al. et al. et al. et al. et al. et al
          include 'user_auxcommons/instuf.f'
           include useran in the common common processes and the common contract of the common contract of the common contract of the common contract of the common contract of the common contract of the common common common common co
           include userauxcommonslinesis and the second common second commonslines and the second common second commons o
           include userauxcommons watchfield userauxcommons watchfield userauxcommons watchfield userauxcommons watchfield
          include 'auxcommons/etaly2.f' \qquad Added SJW for energy balance
           ------------------
\epsilon relations to the common state \epsilon\overline{\phantom{a}}_____________
          include 'user_auxcommons/cg/zondta.f'
           include useranuscommonschule userauxcommonschule userauxcommonschule userauxcommonschule userauxcommonschule u
          include 'user_auxcommons/cg/rppdta.f'
          include 'user_auxcommons/cg/sphdtac.f'
           include useran <u>commonscription</u> in the series of the series of the series of the series of the series of the series of the series of the series of the series of the series of the series of the series of the series of the 
           include useranucommonschule userauxcommonschule
          include 'user_auxcommons/cg/tordta.f'
           commontotals  Variables to score
         -
 depedeltaespgspesppnreg
           real-dependent of the state of the state of the state of the state of the state of the state of the state of the state of the state of the state of the state of the state of the state of the state of the state of the state
          integer nreg
                                                                                                                     	  Arguments
          real*8 totke
           real-
	 rnnowetot
         -
 availkeavpeavphavspeavspgavsppavtedesciekinpef
         -
 sigpesigtesigphsigspgsigspesigspptefwtinwtsum
         real*8
         -
 phphpbspgpbspepb
         - spp. the spectrum of the spectrum of the spectrum of the spectrum of the spectrum of the spectrum of the spectrum of the spectrum of the spectrum of the spectrum of the spectrum of the spectrum of the spectrum of the spe
          real
                                                                                                         ! Local variables
         -
 eloweuprdetrtcovrtgaptcovtdettgap
         -
 tarrayttttttcputime
          integer
         -
 icasesidinisamisotnlist
         - ijkiregningen in die geboorde gebou in die gebou gebou gebou gebou gebou in die g
         -
 itbodyizonad
         -
 igmmaxiftiifto
           ----------
\mathbf I Open files
           openUNIT STATUS (And the state of the state of the state of the state of the state of the state of the state o
          open(UNIT = 6, FILE='egs5job.out6', STATUS='unknown') initialize cg related parameter
          itbody=0
           ita kwa kutoka wa kutoka wa kutoka wa kutoka wa kutoka wa kutoka wa kutoka wa kutoka wa kutoka wa kutoka wa ku
           irppin
          isphin
          irccin
          itorin
          itrcin
          izonin=0
           igmax in the contract of the contract of the contract of the contract of the contract of the contract of the contract of the contract of the contract of the contract of the contract of the contract of the contract of the c
          call geomgt(ifti,ifto,igmmax,itbody)________________________________
\mathbf{1} and \mathbf{1} Get nreg from cg input data
```
Appendix  $1-2$ 

```
|---------------------------------
           nreg=izonin
           if (nreg.get.mxreg) then
                write a contract of the contract of the contract of the contract of the contract of the contract of the contract of the contract of the contract of the contract of the contract of the contract of the contract of the contra
For a must be less than \mathcal{N} . In the less than \mathcal{N} , the less than \mathcal{N}\mathbf{M} and include \mathbf{M} in include \mathbf{M}stop<br>end if

            called contracting counters and counters are a series of the counter of the counter of the counter of the counter
           ================
\mathbf{I}called the called the called the called the called three called the called to the called three called the call
           \text{ncount} = 0<br>\text{ilines} = 0totke = 0.
           wtsum = 0.
\mathbf{I}=========================
           call \text{ecnsv1}(0, \text{nreg}, \text{totke})\text{call } \text{ntally}(0, \text{neg})<br>============================
\mathbf{I}\cdots = \cdots \cdots \cdots \cdots \cdots110 FORMAT ENERGYCOORDINATESDIRECTION COSINESETC
         \ast. The contract of the contract of the contract of the contract of the contract of the contract of the contract of the contract of the contract of the contract of the contract of the contract of the contract of the contrac
          -
 XU
XV
XWXIQ
XIR
XIARG
                                                  ========================
\overline{1}if it is interesting to the call swatching \mathbf{r}ndet
\mathbf{I}-------------------------------------
 Set isotropic source flag if uinvinwin
           if (uin+vin+win.eq.0.0) then<br>isot=1
115
                write
For a stropic source source source source source source source source source source source source source source source source source source source source source source source source source source source source source sour
           end if
 Energy bin width
           deltae=ekein / 50
           pef=0. D0<br>tef=0.D0
            \mathbf{d}d_{0} j=1,50
            do je postala na se na se na se na se na se na se na se na se na se na se na se na se na se na se na se na se
                phJD
                do name de gemeente e
                    \sim requirement in the set of \simspe(nd,j)=0.DO
                    spectrum and the spectrum of the spectrum of the spectrum of the spectrum of the spectrum of the spectrum of the spectrum of the spectrum of the spectrum of the spectrum of the spectrum of the spectrum of the spectrum of t
           end do
           Set number of batch and histories per batch<br>nbatch = 50Ţ
           nofbat = 0ncas para a north contract and a north contract of the second contract of the second contract of the second co
           tt=etime(tarray)
           tt0 = tarray(1)_______
            do not be a start of batch in the batch loop of batch loop of batch loop of batch loop of batch loop of batch 
            do icasesncaspb  Start of CALL SHOWER loop
```
 Select incident energy --------------------eparte =  $0.d0$ ! Initialize some energy-balance epartd d tallying parameters SJW  $\mathbf{I}$ if is a monotonergetic case of the monoconergetic case of the case of the case of the case of the case of the c else is the sample in the sample discrete energy from  $\epsilon$ call randomset  $(\text{rnnow})$  $i=0$  $120$ ifecture (2) if the result is go to the result of  $\mathbb{R}^n$ ekin ebini else isample if it is a then in the sample DIRECTLY from CDF is a sample DIRECTLY from CDF is a sample DIRECTLY from CDF is a sample of the sample DIRECTLY from CDF is a sample of the sample DIRECTLY from CDF is a sample o called the called the called the called the called the called the called the called the called the called the c else if isamp eq 
 then Sample UNIFORMLY on energy call randomsetrnnow interval and WEIGHT  $isam = 0$ <br>continue 130 if ekin later than the existence of the existence of the existence of the existence of the existence of the existence of the existence of the existence of the existence of the existence of the existence of the existence of  $140$ go to   $wtin = epdf(isam)$ end if wtsum = wtsum + wtin  $\qquad \qquad$  ! Keep running sum of weights  $etot = ekin + iabs(iqin)*RM$ rm and the service of the service of the service of  $\mathcal{L}_1$ availke = etot + iqin\*RM<br>totke = totke + availke rm available Kennedy in systematic Kennedy in systematic contract in systematic contract in systematic contract totke totke available totke available Keep running sum of Keep running sum of Keep running sum of Keep ru if (isot.eq.1) then  $\qquad \qquad$  ! Sample isotropically (forward only). call randomsetrations and results in the contract of the contract of the contract of the contract of the contract of the contract of the contract of the contract of the contract of the contract of the contract of the contr end if views wind in the state of the state of the state of the state of the state of the state of the state of the s  $\overline{\phantom{a}}$  Print first NWRITE or NLINES whichever comes first if ncounter and ilines length and income length  $\ell$  $write(6, 150) etot, xin, yin, zin, uin, vin, win, iqin, irin, idin$ 150  $\blacksquare$  in the contract of the contract of the contract of the contract of the contract of the contract of the contract of the contract of the contract of the contract of the contract of the contract of the contract of the  $\mathbf{I}$ Ţ call shower in the call shower interest in the call the contract of the contract of the contract of the contract of  $\overline{\phantom{a}}$ Added for energy balance tests (SJW) if a separate in the separate in the separate in the separate in the separate in the separate in the separate in  $\mu$ write in the contract of the contract of the contract of the contract of the contract of the contract of the c 160  FORMATError on I Escape F Deposit F endif If some energy is deposited inside detector add pulseheight and effect the effect of the contract of the contract of the contract of the contract of the contract of the c if  $(depe .gt. 0.D0) then$ ie=depe/deltae + 1 if (ie .gt.  $50$ ) ie =  $50$ phiedral philosophiem and the philosophiem of the philosophiem of the philosophiem of the philosophiem of the p ekine per ekine ekine per per men mendet  $\text{depe} = 0.00$ ncount = ncount + 1 (Count total number of actual cases ======================= if (iwatch .gt. 0) call swatch $(-1,$ iwatch)

```
end do  End of Called of Called of Called of Called of Called of Called of Called of Called of Called of Call
                                                                                                                                 _________________
 Calcurate average value for this BATCH
               do iedzīvotājiem par atsaucentu atsaucentu atsaucentu atsaucentu atsaucentu atsaucentu atsaucentu atsaucentu a
                    philosophie na philosophie na philosophie na philosophie na philosophie na philosophie na philosophie na philosophie
                    phieD
              \text{pefpb}(\text{nofbat}) = \text{pef} / \text{ncaspb}tefpb(nofbat)=tef /ncaspbper exercise en la construction de la construction de la construction de la construction de la construction de
              do nd=1, ndet
                   do ie
                        spppb(nd,ie,nofbat)=spg(nd,ie)/ncaspb !photon spectrum
                        speph(nd,ie,nofbat)=spe(nd,ie)/ncaspb electron spectrum
                        spppb(nd,ie,nofbat)=spp(nd,ie)/ncaspb ! positron spectrum
                        spg(nd,ie)=0.D0spe(nd,ie)=0.DO
                   spp(nd, ie)=0.D0end do
                                                                                                                   \mathbf{I}____________________
               end do  End of batch loop and batch loop and batch loop and batch loop and batch loop and batch loop and batch
                                                                                                                       ----------------
              tt=etime(tarray)
              tt1 = tarray(1)cutime = \texttt{t1-tt0}write(6, 170) cputime
170 format \left(\frac{\ }{}{\right)} Elapsed Time (sec)=', G15.5)
                                                            ========================
\overline{\phantom{a}}if it is interesting to the call swatch group \mathbf i and \mathbf i at \mathbf i and \mathbf i at \mathbf i and \mathbf i at \mathbf i\mathbf{I} Write out the results
               write	 ncountncasestotkeiseediseed
\mathbf{v} and \mathbf{v} actual cases run in the case run in the case run in the case of the cases run in the case of the cases of the case of the case of the case of the case of the case of the case of the cases of the case
            ense en geleg (en en de sense en geskind) yn y
            ÷
            -
  TotKE G total KE MeV in run
            \blacksquare . It is the contract in the contract in the contract in the contract in the contract in the contract in the contract in the contract in the contract in the contract in the contract in the contract in the contract i
               if the discovered and the property of the Discovery of the Discovery of the Discovery of the Discovery of the
190write the counterpart of the counterpart of the counterpart of the counterpart of the counterpart of the counterpart of the counterpart of the counterpart of the counterpart of the counterpart of the counterpart of the cou
Format Stopped in Total Marie in Marie Company, the Stopped in Marie in Marie 1989, the Stopped in Marie 1989, the S
                   Notified \widehat{R} = ', G15.5, /, ' Neount=', I10)
                    stop and the state of the state of the state of the state of the state of the state of the state of the state of the state of the state of the state of the state of the state of the state of the state of the state of the s
              tdet = 7.62<br>rdet = 3.81rtcov
              tgap=0.5
              rtgap
               write to the top of the top of the top of the top of the top of the top of the top of the top of the top of th
For the contract of the contract of the contract of the contract of the contract of the contract of the contract of the contract of the contract of the contract of the contract of the contract of the contract of the contr
            -detector radius \mathbf{D} -detector radius \mathbf{D} -detector radius \mathbf{D} -detector radius \mathbf{D}-
  Al cover thicknessG cm
            -definition of the state that the state theoretical cover side the state of the state \mathbf{I}\mathbf{f} and \mathbf{f} and \mathbf{f} and \mathbf{f} and \mathbf{f} and \mathbf{f} and \mathbf{f} and \mathbf{f} and \mathbf{f} and \mathbf{f} and \mathbf{f} and \mathbf{f} and \mathbf{f} and \mathbf{f} and \mathbf{f} and \mathbf{f} and \mathbf{f} and 
               if is a strong term of the strong strong terms of the strong strong terms of the strong strong strong strong t
                    write the contract of the contract of the contract of the contract of the contract of the contract of the contract of the contract of the contract of the contract of the contract of the contract of the contract of the cont
 FORMAT Results for GMeV photon
               else is in the second term of the second term of the second term of the second term of the second term of the
                    write the contract of the contract of the contract of the contract of the contract of the contract of the contract of the contract of the contract of the contract of the contract of the contract of the contract of the cont
 FORMAT Source eneygy is sampled from discrete ons
                                    \cdot Higest energy is \cdot, G15.5, M_{\text{eV}} /)
              else if (isamp.eq.2) then214warehouse when the contract of the contract of the contract of the contract of the contract of the contract of
               For a strip is sampled DIRECTLY from CDF \mathbb{F} from CDF \mathbb{F} from CDF \mathbb{F} from CDF \mathbb{F} from CDF \mathbb{F} from CDF \mathbb{F} from CDF \mathbb{F} from CDF \mathbb{F} from CDF \mathbb{F} from CDF \mathbb{F} from CDF
```

```
216write
For \mathbb{R}^n sampled uniformly is sampled UNIFORMLY on energy intervals in energy intervals in energy in \mathbb{R}^n' and use Weight'/)
               end if
 \overline{\phantom{a}}-------------------------------------
calculate average and its deviations and its deviation
Ţ
                 ---------------------------------
                 . . . . . . . . . . . . . . . .
Peak efficiency in the control of the control of the control of the control of the control of the control of the control of the control of the control of the control of the control of the control of the control of the cont
                avec 2008 and 2008 and 2008 and 2008 and 2008 and 2008 and 2008 and 2008 and 2008 and 2008 and 2008 and 2008 a
                do jednotnosti konzulstva u objavlja u objavlja u objavlja u objavlja u objavlja u objavlja u objavlja u objav
                    \text{a} \text{vpe} = \text{a} \text{vpe} + \text{pefpb}(j)/\text{n} \text{batch}description of the second performance of the second performance of the second performance of the second performance of the second performance of the second performance of the second performance of the second performance of
                signed and the state of the state of the state of the state of the state of the state of the state of the state of the state of the state of the state of the state of the state of the state of the state of the state of the
                avec a vertex available to the contract of the contract of the contract of the contract of the contract of the
                signed signed states and signed the signal state of the state of the state of the state of the state of the st
               write(6, 220) avpe, sigpe
220FORMAT(' Peak efficiency =', G15.5,'+-', G15.5,' %')
Total efficiency in the control effect of the control effect of the control efficiency in the control efficiency of the control effect of the control effect of the control effect of the control effect of the control effect
                 . _ _ _ _ _ _ _ _ _ _ _ _ _ _
               \text{avte} = 0.00\begin{array}{rcl} \text{arcs} & \text{or} \\ \text{des} & \text{or} \\ \end{array}do jednotnosti konzulstva u objavlja u objavlja u objavlja u objavlja u objavlja u objavlja u objavlja u objav
                    \bar{a}vte = \bar{a}vte + tefpb(j)/\bar{n}batch
                     description of the set of the set of the set of the set of the set of the set of the set of the set of the set of the set of the set of the set of the set of the set of the set of the set of the set of the set of the set o
                sigte sigte van de sterre av te sterre van de sterre op de sterre van de sterre van de sterre van de sterre va
                sigte in the signal state of the signal state of the signal state of the signal state of the signal state of the signal state of the signal state of the signal state of the signal state of the signal state of the signal st
              write(6, 230) avte, sigte
            FORMAT(\hat{i} Total efficiency =', G15.5,'+-', G15.5,'%')
230
               Pulse height distribution
                                                -------------
2.40warehouse when the contract of the contract of the contract of the contract of the contract of the contract of
      . Format pulse height distribution of \mathcal Pdo iedzīvotājiem par atsaucentu atsaucentu atsaucentu atsaucentu atsaucentu atsaucentu atsaucentu atsaucentu a
                     elemente en la en la esperantista en la esperantista en la esperantista en la escala en la esperantista en la
                     eur de la commune de la commune de la commune de la commune de la commune de la commune de la commune de la co
                    if (elow .gt. ekein ) go to 260
                     avoir a phone de la construction de la phone de la partie de la partie de la partie de la partie de la partie
                    do j = 1, nbatch
                         avph = avph + phpb(ie,j)/nbatchdesci descriptions des phonons phonons and phpbiels are considered and a phonon and php binding and a phonon o
                     sign  samples  strategies  available  strategies  strategies  available  strategies  available  strategies  st
                    avph = avph/deltaesigph= sigph/deltae
                    write(6, 250) eup, avph, sigph
250
errette steden van die de gebou van die de verwystels van die de verwystels van die de verwystels van die verwy
                                       ' counts/MeV/incident');
                 end do
260 continue
 Particle spectrum Incident particle spectrum to detector
\frac{1}{2}270warehouse when the contract of the contract of the contract of the contract of the contract of the contract of
 FORMAT Particle spectrum crossing the detector plane
             \ast 
XparticlesMeVsource photon
             \ast  Upper energyX Gamma	X Electron
                        in Position of the state of the state of the state of the state of the state of the state of the state of the
               do nd=1, ndet
                    do ie=1,50
```

```
elemente versionel
                  eup een en een van die vol
                 if (elow .gt. ekein ) go to 290
             __________________
 Gamma spectrum per MeV per source
                  avsprojekte i poznati s objekte i poznati s objekte i poznati s objekte i poznati s objekte i poznati s objekt
                  and in the second contract of the second contract of the second contract of the second contract of the second 
                      avspo suspondie sports verspels in die spaande sp
                      as speed to a speed the speed of the speed that is a speed to the speed to the speed to the speed to the speed
                  sign avstrometristiske med avstrometriske kalender og med avstrometriske kalender og med avstrometriske kalend
                 avg = avg/deltaesigspg= sigspg/deltae
              ------------------------------------
 Electron spectrum per MeV per source
                 avspe = 0.D0<br>desci2 = 0.D0and in the second contract of the second contract of the second contract of the second contract of the second 
                     avspe = avspe + spepb(nd, ie, j)/nbatch
                      description of the special control of the special control of the special control of the special control of the 
                  signer avstårte avstårte som med en starte av det som med en starte avstårte avstårte avstårte avstårte av det
                 \text{avgpe} = \text{avgpe}/\text{delta}sigspe= sigspe/deltae
                                      ------
                   -----------
 Positron spectrum per MeV per source
                  avso proprietoris de la construcción de la construcción de la construcción de la construcción de la construcció
                  do jednotnosti konzulstva u objavlja u objavlja u objavlja u objavlja u objavlja u objavlja u objavlja u objav
                     avgpp = avgp + spppb(nd,ie,j)/nbatchdescriptions of the special contract of the space of the space of the space of the space of the space of the s
                  end do
                  sign  states  spreads  avspringer  avstrigten  states  avstrigten  avstrigten  avstrigten  avstrigten  avstrig
                 avgpp = avgpp/deltaesigspp= sigspp/deltae
                 write(6, 280) eup, avg, sigspg, avspe, sigspe, avspp, sigsppFORMAT(G10.5, \overline{M}eV=-\overline{X}, \overline{3}(G12.5, \overline{Y}+-\overline{Y}, G12.5))<br>end do
280
290
          continue
          ================================
           ecall extensive and the contract of the contract of the contract of the contract of the contract of the contract of the contract of the contract of the contract of the contract of the contract of the contract of the contra
           called the called the contract of the contract of the contract of the contract of the contract of the contract of the contract of the contract of the contract of the contract of the contract of the contract of the contract
ļ
          =====================
          call counters out(1)<u>conceles counters in a co</u>
\overline{\phantom{a}}__________
\blacksquare\overline{\phantom{a}}closeUNIT

          close(UNIT=6)
          stop
          end
l-------------------------last line of main code-------------------------
\mathcal{Q}^{\text{max}}KEK-LSCAT
 Reference KEK Internal
```
 Auxiliary subroutine for use with the EGS Code System ---------------------This is a data data this is a data for use with a calculated a control of  $\alpha$ The data in the data in the intervention of the similar to the intervention of the intervention of  $\mathcal{L}_\mathbf{u}$ However, this version is designed specifically to utilize cg geometry  $- - - - - -$ -----------------nreg Wumber of regions in geometry (determined by data input). ---------------Unit 4 Input file. Unit 6 In the file of the file of the second contract of the second contract of the second contract of the second contract of the second contract of the second contract of the second contract of the second contract of the second Unit of the control of the control of the control of the control of the control of the control of the control o Unit 8 Echoes input cross-section data (assign a null file).<br>Unit 12 Input cross-section file from PEGS5. Input cross-section file from PEGS5. INPUT FILE ----------- CG geometry related data must be written before following data  $- - - - - - -$ record and the set of the second contract of the set of the set of the set of the set of the set of the set of Record 2 nmed Number of media in problem. Record mediaji A Media names j Inmed lines ---------<br>--------rindirlinum et teres ecutin particlinum, and the cordination production of the cordination of the cordination o . In the set of the set of the form in the set of the set of the set of the set of the set of the set of the s media media media media media media media media media media media media media media media media media media me rhotmp the definition of the default of the default of the default of the default of the default of the default of the default of the default of the default of the default of the default of the default of the default of th ecutin pcutin KINETIC energy cutoffs for electrons and photons respectively in MeV. If  $> 0$ , ecut(i) and pcut(i) are set Otherwise and and approximately and approximately and approximately and approximately approximately a If medtmp not 0, following data follows. a ipenggaw, Switches for Peangle sampling, iedgeswetten kan die deur die deur die koning van die beskrywer van die beskrywer van die beskrywer van die be iraysw Rayleigh scattering scattering scattering scattering scattering scattering scattering scattering scattering ipolarsw, Linearly-polarized photon scattering, incohrsw Sz rejection of the state of the state of the state of the state of the state of the state of the sta iprofrsw Doppler broadening  $imparsw$  electron impact ion-ization  $(0=off, 1=on)$ . I Record  $5$  xin, yin, zin Incident X, Y, Z coordinates  $(cm)$ . Record 6 irin Record 6 irin 1ncident region.<br>---------Record 7 uin, vin, win Incident direction cosines  $(U, V, W)$ . If uinvinwin isotropic Record 8 ixx, jxx record is starting from the cord of the starting random number seeding random  $\alpha$ If it is set to be a set to be a set of  $\mathbb{R}^n$  is set to be a set of  $\mathbb{R}^n$ If  $j$  is set to be the set to be the set to be the set to be the set to be the set of the set of the set of the set of the set of the set of the set of the set of the set of the set of the set of the set of the set of th Record 9 ncases Number of cases. Record 10 ekein, iqin, isamp Record  ekeiniqinisamp Kinetic energy MeV charge of inci dent beam and sampling switch If the sampling switch If the sampling switch If the sampling switch If  $\alpha$  isamp a monoenergetic beam ekein will be used  $\mathbb{R}^n$  . The used  $\mathbb{R}^n$  and  $\mathbb{R}^n$  are used  $\mathbb{R}^n$  and  $\mathbb{R}^n$ in the must follow records the set of  $\mathcal{L}_\mathbf{C}$  and  $\mathcal{L}_\mathbf{C}$  are through the set of  $\mathcal{L}_\mathbf{C}$ 10b), which will be sampled from discrete energy (isamp=1), directly (isamp=2) or uniformly over the energy range (isamp=3)

Appendix 

```
with weighting factor.
   Record 10a ebinmin
                                                        Only required when isamp>1(see above).
                                                       Lowest energy (MeV) in spectrum.
    Record 10b ebin(i), epdf(i)
                                                        Only required when usamp>0 (see above).<br>ebin(I) is the 'top-edge' of each
    \frac{1}{2} \frac{1}{2} \frac{even is the top is the top is the top of the top is the top of the top is the top of the top of the top of the \alphaenergy bin MeV and epoch is the MeV and epoch is the MeV and epoch is the MeV and the MeV and the MeV and the
corresponding probability for the binding probability for the binding \alphaFor example, a cross section (mb) can
                                                        be used for epdf (but do not divide it
                                                        by dE). The last card is a delimiter
                                                        and should be blank (or contain 0.0).
                                                        The i-subscript runs from 1 to nebin
                                                        (nebin calculated after the delimiter)
Record 11 iwatch
                                                        Switche for tracking events with swatch:
  - - - - - - - - -(0 = No, 1 = each interaction,2 = each step)
  Record 12 ibrdst, iprdst,
\mathcal{L} if and pair \mathcal{L} is a symmetric symmetric and pair \mathcal{L} is a symmetric and pair \mathcal{L} is a symmetric and pair \mathcal{L} is a symmetric and pair \mathcal{L} is a symmetric and pair \mathcal{L} is a symmetric a
ibraries and production and breaking and breaking and breaking and breaking and breaking and breaking and breaking and breaking and breaking and breaking and breaking and breaking and breaking and breaking and breaking and
strahlung SPLITTING SPLITTING SPLITTING SPLITTING SPLITTING SPLITTING SPLITTING SPLITTING SPLITTING SPLITTING
ibrdst No use default the No use default the No use default the No use default the No use default the No use d
  Yes recommended
iproduce the there is no use the second theoretical contracts the \etayes lower lower than the second contract of the second contract of the second contract of the second contract of the second contract of the second contract of the second contract of the second contract of the second contra
  Yes recommended
                                                        ibrspl=0 No
                                                                   1 Yes (NBRSPL=splitting factor)
record and the cordinate of the cordinate of the cordinate of the cordinate of the cordinate of the cordinate of the cordinate of the cordinate of the cordinate of the cordinate of the cordinate of the cordinate of the cor
   ----------

         subroutine getcg(nreg)
```

```
implicit none
 include 'include/egs5 h.f'
                                                                             ! Main EGS "header" file
 include 'include/egs5_bounds.f' | COMMONs required by EGS5 code
 include 'include/egs5_brempr.f'
 include 'include/egs5_edge.f'
 include 'include/egs5_eiicom.f'
 include 'include'/egs5<sub>elecin.f</sub>'
 include 'include/egs5_media.f'
 include 'include/egs5_misc.f'include 'include'/egs5_switches.f'includes includes include includes include include include include include include include include include include include include include include include include include include include include include include include inc
 include include include include include include include include include include include include include include
 include 'include/e{\gssce} include/egs5_userpr.f'
 include 'include'/egs5_uses'.include 'include/egs5_uservr.f'include 'include/egs5_userxt.f'include 'pegscommons/mscom.f' PEGS common
 include 'user_auxcommons/aux_h.f' ! Auxiliary-code "header" file
 include userauxcommonsedatafunkcia et al. et al. et al. et al. et al. et al. et al. et al. et al. et al. et al
 include 'user_auxcommons/watch.f
 include userance users and the users of the second common second terms of the users of the second second terms
 include 'include/randomm.f' | Additional (non-EGS5) COMMON
 integer nreg and the contract of the contract of the contract of the contract of the contract of the contract of the contract of the contract of the contract of the contract of the contract of the contract of the contract 
-
 ecutmnek
. . . . . . . . <u>. . . . . . . .</u>
- production and production and production and production and production and production and production and production and production and production and production and production and production and production and production
- there is a thermal processes of the second terms of the second terms of the second terms of the second terms.
integer i, iexp, ii, iiz, irlin, irlinl, irlinu, ixx, izn, j,jxx,k,n,medtmp,moreOutput,ner,nrbin,nzbin
```

```
\frac{1}{2} degree to \frac{1}{2} , \frac{1}{2} , \frac{1}{2} , \frac{1}{2} , \frac{1}{2} , \frac{1}{2} , \frac{1}{2} , \frac{1}{2}data moreOutput/0/ \qquad ! Change this from 0 to 1 for more output
            write
Formatter in the contract of the contract of the contract of the contract of the contract of the contract of the contract of the contract of the contract of the contract of the contract of the contract of the contract of t
          - The German code using substantial street in the USA of the German code using the USA of the German code usin
          -
 T
          \astT NOTE can be a set of the contract of the contract of the contract of the contract of the contract of the contract of the contract of the contract of the contract of the contract of the contract of the contract of the con
                   ти по поставляют по поставку с поставку по поставку с поставку с поставку с поставку с поставку с поставку с п

 SJW May New subroutine calls to initialize data no
 longer set in block data because of size issues
\overline{\phantom{a}}call blockset  Initialize some general variables
            call block set
ļ
Ţ
           ================
           call region_init<br>=================
                                                                    ! Initialize some region variables
\overline{1}Record 1: title
            read
 title
  For the contract of the contract of \mathcal{A}write the state of the state of the state of the state of the state of the state of the state of the state of
   FORMAT TITLEX	A
\mathbf{I}_______________
  Record 2: nmed
\mathbf{I}if (nmed .gt. MXMED) then
            read
-
            \blacksquare if and \blacksquare and \blacksquare then the matrix \blacksquarewrite
 nmed
  104 FORMAT -
-
-
 Stopped in Getcg with nmedI  MXMED
           stop<br>and if
            write the contract of the contract of the contract of the contract of the contract of the contract of the contract of the contract of the contract of the contract of the contract of the contract of the contract of the cont
  Format normal newspaper of the second control of the second control of the second control of the second control of the second control of the second control of the second control of the second control of the second control 
\mathbf{I}do i=1, nmed
            and in the international contract of the second contract of the second contract of the second contract of the
                reading the second control of the control of the control of the control of the control of the control of the c
                                                                              \sim \sim106 FORMAT
A
                write imediajij

  107
  er en en en de la communicación de la communicación de la comunicación de la comunicación de la comunicación d
            do i=1, nreg external to Set all regions to vacuum to begin with
              med(i) = 0end do
           write(6, 108) ipeangsw, iedgesw, iraysw
108FORMAT///, ' ipeangsw=', I5,
                   entered the sample sample of the sample of the sample of the sample of the sample of the sample of the sample 
          \astiedie is in the second contract of the second contract of the second contract of the second contract of the second contract of the second contract of the second contract of the second contract of the second contract of the
          \astK satisfies the switch of \mathcal{S} satisfies the switch of \mathcal{S} satisfies the switch of \mathcal{S}/, ' iraysw = ', 15,
          \ast' Rayleigh scattering switch (0=off, 1=on)')
            write ipolarswincohrswiprofrswimpacrsw
109
Format in the second contract in the second contract of the second contract in the second contract of the second contract of the second contract of the second contract of the second contract of the second contract of the s
          -different polarization in the contract of \mathcal{L} and \mathcal{L} and \mathcal{L} and \mathcal{L} and \mathcal{L} and \mathcal{L} and \mathcal{L} and \mathcal{L} and \mathcal{L} and \mathcal{L} and \mathcal{L} and \mathcal{L} and \mathcal{L} and \mathcal{L} 
                   incohrswIndows and the second control of the second control of the second control of the second control of the
          \astsz region statem statem and the statement of the statement of the statement of the statement of the statement o
                            %, ' iprofrsw=', I5,<br>' Doppler broadening switch (0=off, 1=on)',
                   erpers between the contract of the state of \mathcal{L}_\mathcal{D}impact in the contract of the contract of the contract of the contract of the contract of the contract of the c
                   electron impact ionization switch (for \mathcal{L} = \{1, \ldots, n\}write
 nreg
  
 FORMAT Assign medium and related flag for  to nreg
```
- I

```
record in the cord in the cord in the cord in the cordinate of the cordinate of the cordinate of the cordinate
\mathbf{I} Define to each region
J.
          ------------------
142
            read


 irlinlirlinumedtmprhotmpecutinpcutin
143
    Formation of the state of the state of the state of the state of the state of the state of the state of the state of the state of the state of the state of the state of the state of the state of the state of the state of t
            \mathcal{L} is a good to the contract of \mathcal{L} is a good to the contract of \mathcal{L}if (medtmp.ne.0) then
 Record 
a ipeangswiedgeswirayswipolarsw
    incohrswiprofrswimpacrsw
\mathbf I. . . . . . . .
                 reading the contract of the contract of the contract of the contract of the contract of the contract of the co
          -
 iprofrswimpacrsw
            FORMAT(7I5)145
                 write the contract of the contract of the contract of the contract of the contract of the contract of the contract of the contract of the contract of the contract of the contract of the contract of the contract of the cont
146
     FORMAT Region fromI toI medium I rhoh
                   and the contract of the contract of the contract of the contract of the contract of the contract of the contract of the contract of the contract of the contract of the contract of the contract of the contract of the contra
               write(6, 150) ipeangsw, iedgesw, iraysw
150 FORMAT(11X, \overline{V} iphter=', I3, 3X, 'iedgf1=', I3, 3X, 'iraylr=', I3)
                vid in the control of the control of the control write (6,152) ipolarsw, incohrsw, iprofrsw, impacrsw
              FORMAT(11X, \overline{1} lpolar=', I3,3X,'incohr=', I3,3X,'iprofr=', I3,
152
          \ast3X, 'impacr=', I3)else
                 write the contract of the contract of the contract of the contract of the contract of the contract of the contract of the contract of the contract of the contract of the contract of the contract of the contract of the cont

 FORMAT Region I is vacuum
            end if
            do irlin=irlinl, irlinu
                med(irlin)=medtmpif (medtmp.ne.0) then
                    if(rhotmp. gt. 0.) thenrhorirling in the result of the context of the context of the context of the context of the context of the context of the context of the context of the context of the context of the context of the context of the context of
                     if the state is a state of \alpha is the state of \alphaecut(irlin) = pcutin<br>end if
                     if the contract of the contract of the contract of the contract of the contract of the contract of the contract of the contract of the contract of the contract of the contract of the contract of the contract of the contra
                        pcut(irlin) = pcutinend if
                    iphter(irlin) = ipeangswiedgfl(intlin) = iedgeeswiraylr(irlin) = irayswlpolar(irlin) = ipolarsw
                     incohridae incohridae incohridae incohridae incohridae incohridae incohridae incohridae incohridae incohridae
                     iprofrirling in the interest of the interest of the interest of the interest of the interest of the interest of the interest of the interest of the interest of the interest of the interest of the interest of the interest o
                    impar(irlin) = imparswend if
            end do
            go to 

160
         continue
record in the cordinate property in the cordinate of the cordinate of the cordinate of the cordinate of the co
\mathbf{I}read
-
 xinyinzin
           write(6, 180) xin, yin, zin
180  FORMAT(, 'xin=',G15.7,5X,'yin=',G15.7,5X,'zin=',G15.7
                        \gamma incident coordinates)')
-1 ---------------
! Record 5: irin
\mathbf{I}_____________
            read
-
 irin
            write irin
\mathbf{F} is a set of the region of the region of the region of the region of the region of the region of the region of the region of the region of the region of the region of the region of the region of the region of the 
record in the cordinate property in the cordinate of the cordinate of the cordinate of the cordinate of the co
- - -- - -
```

```
read
-
 uinvinwin
             write uinvinwin
. For the contract of the contract of the contract of the contract of the contract of the contract of the contract of the contract of the contract of the contract of the contract of the contract of the contract of the con
           -
  incident direction cosines
! SJW 02-May-2002 Not needed for EGS5
\mathbf{R} is a set of \mathbf{R} in the cordinate of \mathbf{R} is a set of \mathbf{R} is a set of \mathbf{R}reading the contract of the contract of the contract of the contract of the contract of the contract of the contract of the contract of the contract of the contract of the contract of the contract of the contract of the co
                                                                                                        Pefault seed !<br>Default seed !
             if it is a set of \alpha is the internal contract of \alphathe set of the contract of the contract of the contract of the contract of the contract of the contract of the contract of the contract of the contract of the contract of the contract of the contract of the contract of the
            write(6, 210) ixx, jxxFORMAT(/,' ixx=', I12, 5X, 'ixx=', I12.
210s' (starting random-number seeds)')
          \ast Save the starting randomnumber seeds
\overline{\phantom{a}}--------------------------------------
             iseed2=jxx
           ===========
 call rmarin  Initialize the randomnumber generator
             call rmarin
             reading the contract of the contract of the contract of the contract of the contract of the contract of the contract of the contract of the contract of the contract of the contract of the contract of the contract of the co
             write ncases
For a set of \mathbf{F} and \mathbf{F} are a set of \mathbf{F} and \mathbf{F} are a set of \mathbf{F}_______________
 Record  ekeiniqinisamp
             reading the contract of the contract of the contract of the contract of the contract of the contract of the con
            if (isamp .eq. 0) then  Monoenergetic case
                 write in the contract of the contract of the contract of the contract of the contract of the contract of the contract of the contract of the contract of the contract of the contract of the contract of the contract of the c
230

 FORMAT MONOENERGETIC case has been selected with
          \astiginia incident charge of beams in the beam of beams of beams in the beam of beams in the beams of beams in th
                               \ell, 'ekein=', G15.5, 'MeV (incident kinetic energy)')
           \astelse if (isamp .gt. 0) then
                                                                                                         ! Energy spectrum case
                 ____________________
                 ifisampne then
                                                                                 ! Lowest energy in spectrum (MeV)
                     read
-
                    write(6, 240) iqin, ebinmin
                                           iqinebining bilan bilan bilan bilan bilan bilan bilan bilan bilan bilan bilan bilan bilan bilan bilan bilan bi
240\mathbf{F} . The energy \mathbf{F}  iqinI incident charge of beam
                end if
                    ebin med en de verste van de verstellige van de verstellige van de verstellige van de verstellige van de verste
                 if is a stronger of the stronger of the stronger of the stronger of the stronger of the stronger of the stronger of the stronger of the stronger of the stronger of the stronger of the stronger of the stronger of the stron
                     warite in the contract of the contract of the contract of the contract of the contract of the contract of the contract of the contract of the contract of the contract of the contract of the contract of the contract of the 
                    FORMAT(\overline{y} isamp = ', I2, ' (Sample from discrete energy)')
245elseif (isamp .eq. 2) then<br>write(6,250) isamp
                     write in the contract of the contract of the contract of the contract of the contract of the contract of the contract of the contract of the contract of the contract of the contract of the contract of the contract of the c
250
 FORMAT isamp I DIRECTsampling over energy range
                 else is in the internal contract of the internal contract of the internal contract of the internal contract of
                     warite in the contract of the contract of the contract of the contract of the contract of the contract of the contract of the contract of the contract of the contract of the contract of the contract of the contract of the 
260 FORMAT(, isamp = ,12,
                  UNIFORMsampling over energy range with WEIGHTING
          \astJ
                                ---------
 Record b ebiniepdfi
                i = 0\mathbf I265
continue that is a start of energy spectrum in put loop in put loop in put loop in put loop in put loop in put
```

```
i = i + 1<br>if (i .gt. MXEBIN) then
                     if is a given the mass of \alpha and \alpha is a given the \alphawrite in the contract of the contract of the contract of the contract of the contract of the contract of the contract of the contract of the contract of the contract of the contract of the contract of the contract of the c
 FORMAT Stopped in getcg with II  MXEBIN
                    stop<br>end if<br>read(4,*) ebin(i),epdf(i)
                         stop and the stop of the stop of the stop of the stop of the stop of the stop of the stop of the stop of the stop of the stop of the stop of the stop of the stop of the stop of the stop of the stop of the stop of the stop 
                     reading the contract of bining the binds of binis of binis and binis of binis and binis of binis and binis of 
                     if it is a contract that is a contract of the ebian intervals of the ebian \mathcal{N}go to 	
                     else if (i. eq. 1 .and. ebin(i) .le. ebinmin) then
                         go to 
                 go to 
275
                 write	
\mathcal{F} for a stopped in get case with spectrum readers with spectrum readers with spectrum readers with spectrum readers with \mathcal{F}stop
	 continue  Reach here when delimiter card has been read
                nebin = i - 1 | Number of energy bins read in
                totphi = 0.
                do i=1, nebin
                totpi = totphi + epdf(i)<br>end do
                \text{ecdf}(1) = \text{epdf}(1)/\text{totphi}eca economic experimental and the contract of the contract of the contract of the contract of the contract of the contract of the contract of the contract of the contract of the contract of the contract of the contract of 
                 do inebin
                     ecation externally the external property of the position of the contract of the contract of the contract of the contract of the contract of the contract of the contract of the contract of the contract of the contract of th
                end do
                write(6,290) (i,ebin(i),epdf(i),ecdf(i),i=1,nebin)<br>FORMAT(/.' BIN UPPER ENERGY PROBABILITY CUMULATIVE ',
290
                FORMAT(\bigvee, \bigvee, \bigvee, \# \bigvee) (MeV) FORMAT(\bigvee, \bigvee, \# \bigvee (MeV)
                      MeV PROBABILITY
          \ast I

XF
F

Set up to the set up to the set up to the set up to the set up to the set up to the set up to the set up to the
                               ---- - -esam esam ebintera este e
300
                 with the contract of the contract of the contract of the contract of the contract of the contract of the contract of the contract of the contract of the contract of the contract of the contract of the contract of the contr

 FORMAT Energysampling interval is
            esam1 = \sqrt{5}, G15.5, MeV to esam2 = ', G15.5, MeV', / (also
                 warite the contract of the contract of the contract of the contract of the contract of the contract of the contract of the contract of the contract of the contract of the contract of the contract of the contract of the con
310
               FORMAT(\ell,' Stopped in getcg with bad isamp=', I10)
               stop
            end if
-----------------
             read in the contract of the contract of the contract of the contract of the contract of the contract of the contract of the contract of the contract of the contract of the contract of the contract of the contract of the co
             write
 iwatch

 FORMAT SWATCH tracking switch iwatchI
          \mathbf{v} , and the contraction each interaction each step \mathbf{v} . The contraction each step \mathbf{v}\mathbf IRecord 11: ibrdst, iprdst, ibrspl, nbrspl
\mathbf{I}reading the contract of the contract of the contract of the contract of the contract of the contract of the co
           write(6,410) ibrdst, iprdst, ibrspl, nbrspl
                               ibration is the contract of the state of the contract of the contract of the contract of the contract of the c
410
  FOR AT IBROSTI IPROVING ISLAMS IS A RELATION IN THE LOCAL IPPENSION OF THE LOCAL IBRATION ISLAMS IN THE LOCAL I
          -
I
            if (ibrspl .gt. 0) then
                if (nbrspl gt. 0) then
                fbrspl = 1.0/flout(hbrspl)else
                     write
 ibrsplnbrspl
                    FORMAT (//, 'Stopped in Getcg with IBRSPL=', I5, ' and NBRSPL=',
420I5) I
                    stor
                     stop and the state of the state of the state of the state of the state of the state of the state of the state of the state of the state of the state of the state of the state of the state of the state of the state of the s
```

```
 Run KEK version of PEGS before calling HATCH
          method was developed by Y Namito  

\mathbf{I}write the contract of the contract of the contract of the contract of the contract of the contract of the contract of the contract of the contract of the contract of the contract of the contract of the contract of the cont

 FORMAT PEGSNB
call comes next
ţ
        =============
         call pegs5nb3
         =============
ļ
\overline{1}_______________________________
 Open files before HATCH call
\overline{\phantom{a}}openUnited States in Partial province in the contract of the state of the state of the state of the state of t
         \overrightarrow{open}(UNIT=KMPO, FILE='egs5job.dummy', STATUS='unknown')440
         \cdots = \cdots \cdots \cdots \cdots. Format entry the common comes next that is a set of \mathcal{F}\mathbf{I}___________
\overline{\phantom{a}} Close files after HATCH call
                              ----------------
         CLOSE(UNIT=KMPI)
         CLOSE(UNIT=KMPO)
         CLOSE TRANSPORTER THE SERVICE OF THE SERVICE OF THE SERVICE OF THE SERVICE OF THE SERVICE OF THE SERVICE OF THE
 SJW May replace reading of PRESTA switches with
estepe and estepe and call to prestain puts with called to present
to checklimits and results and results and results and results and results and results are continuous continuo
 Set minimum total energy
         if (e\ncut(i),gt.0.0) ecutmn=min(e\ncutmn,ecut(i))<br>end do
         \blacksquare in a set of \blacksquare in the set of \blacksquareek  ekein  Set maximum kinetic energy
        \mathbf{I}\overline{1}call presentent in puts in puts and present in puts in puts in puts in puts in puts in the present in the problem of
\mathbf{I}| ____________________________
record en een de roop op de roop van de eerste komme van de verschiedenisse van de verschieden van de verschied
\mathbf{I}-----------------------
         reading the contract of the contract of the contract of the contract of the contract of the contract of the contract of the contract of the contract of the contract of the contract of the contract of the contract of the co
        write (6,450) estepe, estepe2
                        estepe estepe
450
   FORMATX ESTEPE at EKMAX F estepe
        r in the state of the state of the state of the state of the state of the state of the state of the state of t
   write-

         write-
  EFRACLefracl
         write-
  EFRACHefrach
\overline{\phantom{a}}\overline{\phantom{a}}called checking in the checklimit of the constants of the constants of the constants of the constants of the constants of the constants of the constants of the constants of the constants of the constants of the constants o
\mathbf{I}===========
        call rmsfit
                                                              ! read multiple scattering data
\mathbf I_________
 All of the input data should have been read in at this point
but check to make sure that the incident kinetic energy is
! below the limit set by PEGS (i.e., UE and UP) for all media.
        do j=1, nmed
           if (ekein+RM .gt. ue(j)) then
               write(6, *)\mathbf{z}\ast Stopped in SUBROUTINE getcg with ekein  RM  uej
               write-
  j  j
               \mathbb{R} . The contraction of \mathbb{R}^n , we have a set of \mathbb{R}^n . The contract of \mathbb{R}^n
```
-----------

------------

```
write-
  uej  uej
                  stop and the state of the state of the state of the state of the state of the state of the state of the state of the state of the state of the state of the state of the state of the state of the state of the state of the s
              if (ekein .gt. up(j)) then
                 write(6, *)\epsilon and \epsilonStopped in Substitution getting with extension in the vertex of the substitution of the substitution of the substitu
                  write-
  j  j
                  write-write-write-write-write-write-write-write-write-write-write-write-write-write-write-write-write-write-write-w
                  write-
  upj  upj
                  stop and the stop of the stop of the stop of the stop of the stop of the stop of the stop of the stop of the stop of the stop of the stop of the stop of the stop of the stop of the stop of the stop of the stop of the stop 
          end do
 Print various data associated with each media not region
460
           write the contract of the contract of the contract of the contract of the contract of the contract of the contract of the contract of the contract of the contract of the contract of the contract of the contract of the cont

  For a state associated with each MEDIA \mathcal{A}do je kao se obrazovanje kao se obrazovanje kao se obrazovanje kao se obrazovanje kao se obrazovanje i obrazov
              write a mediaith a chomh ann an 1970. I chomh an 1970 a chomh an 1971 a chomh an 1971 a chomh an 1971 a chomh
470 FORMATX
A
              write the contract of the contract of the contract of the contract of the contract of the contract of the contr
             FORMAT(5X, 'rho=', G15.7, g/cu.cm rlc=', G15.7,' cm')
480
              write(6, 490) ae(j), ue(j)aej dia 1991 - Partie de la contrada de la contrada de la contrada de la contrada de la contrada de la contrad
490
   FORMATX aeG MeV ueG MeV
              write a group and the set of the set of the set of the set of the set of the set of the set of the set of the s
500
             FORMAT(5X, 'ap=', G15.7,' MeV up=', G15.7,' MeV',/)end do
 Print media and cutoff energies assigned to each region
\mathbf{I}if the contract of the contract of the contract of the contract of the contract of the contract of the contract of the contract of the contract of the contract of the contract of the contract of the contract of the contra
              do i=1, n \rceil eg
                 if (med(\tilde{i}) .eq. 0) then
                     write iecutipcuti
510
reference the contract of the contract of the contract of the contract of the contract of the contract of the c
                ecuted as a metal measurement of \mathbb{R}^n and \mathbb{R}^n are the metal metal metal metal metal metal metal metal
                 e]se
                     write imediaiimediii
ecutipcuti
 FORMAT mediumI

A
                ecution and the contract of the contract of the contract of the contract of the contract of the contract of the contract of the contract of the contract of the contract of the contract of the contract of the contract of t
\overline{\phantom{a}} Print out energy information of K and LXrays
                     if iedgfli ne  then  Output Xray energy
                        ner = nne(med(i))<br>do iiz=1, ner
                         do iizner
                           \text{write}(\overline{6}, \overline{530}) izn<br>FORMAT(' X-ray information for Z=', I3)
                            izne izneh izneh izneh presente number of the this element of the this element of the this element of the this
530
formation for the contract of the Contract formulation for \mathcal{F} and \mathcal{F}write
 ekxiiiznii
540
    Format Kiray energy in keVin keVin keVin keVin keVin keVin keVin keVin keVin keVin keVin keVin keVin keVin keV

G
GG
                            write elimine entre elimine elimine elimine elimine elimine elimine elimine elimine elimine elimine elimine el
550
 FORMAT L Xray in keV
G
G
                            write elxiiiznii
For a set of the contract of the contract of the contract of the contract of the contract of the contract of the contract of the contract of the contract of the contract of the contract of the contract of the contract of 
                            write elx
iiiznii
                                            L-3 X-ray in keV',/,4G15.5,/,3G15.5)
570
Format Library in the second contract of the contract of the contract of the contract of the contract of the contract of the contract of the contract of the contract of the contract of the contract of the contract of the c
                        end do
                     end if
                 end if
              end do
          end if
                                                                                                  end
last line of getcgf
 ausgabf
 Reference SLAC p Appendix 
123456789 123456789 123456789 123456789 123456789 123456789 123456789 12
       - - - - - - - - -
                         ---------
                                           ---------
                                                            ---------
                                                                              ---------
                                                                                               ---------
```

```
 Required subroutine for use with the EGS Code System
   A simple AUSGAB to
Scott and the energy deposition of the energy of the energy of the energy of the energy of the energy of the e
  Print out stack information

 Print out particle transport information if switch is turned on
subroutine ausgab(iarg)implicit none
        include 'include/egs5_h.f' | Main EGS "header" file
        include 'include/egs5_epcont.f' | COMMONs required by EGS5 code
         include include include include include include include include include include include include include includ
         include includeegsstackf
        include 'include/egs5_useful.f'include 'user_auxcommons/aux_h.f' ! Auxiliary-code "header" file
        include 'user_auxcommons/etaly1.f' <br> Auxiliary-code COMMONs
         include userance users and the common common common common common common common common common common common co
        include 'user_auxcommons/watch.f'
         include userauxcommonsntalyformed userauxcommonsntalyformed userauxcommonsntalyformed userauxcommonsntalyforme
        include 'auxcommons/etaly2.f' | Added SJW for energy balance
         commontotals in the score to score that the score to score the score of the score to score that the score of the score of the score of the score of the score of the score of the score of the score of the score of the score
       e dependent tot de la poste de la poste de la poste de la poste de la poste de la poste de la poste de la post
         real-
	 depedeltaespgspespp
        integer nreg
                                                                                         ! Arguments
       -
 iarg
                                                                                	  Local variables
       real-
       -
 edepwt
         \sim \sim \sim \sim \sim \sim-
 ieiqlirl
                 -------------------
         irl  irnp
        iq1 = iq(np)edepute enep-webparted
           Keep track of energy deposition for conservation purposes
                                      -------------------------------
         if is a stronger of the stronger of the stronger of the stronger of the stronger of the stronger of the stronger of the stronger of the stronger of the stronger of the stronger of the stronger of the stronger of the stron
           esum(iql+2,irl,irq+1) = esum(iql+2,irl,irq+1) + edepwtnsum(iq1+2,irl,iarg+1) = nsum(iq1+2,irl,iarg+1) + 1 added SJW for particle by particle energy balance
           if it is a set of the set of the set of the set of the set of the set of the set of the set of the set of the
              eparte  eparte  edepwt
              epartd  epartd  epartd  epartd  edep with  example  example  example  example  example  example  example  example  e
        end if
                            ------------------
 Score energy deposition inside NaI detector
        if (med(ir1). eq. 1) then
           \text{deep} = \text{deep} + \text{ede}------------------------
 Score particle information if it enters from outside
           if it is interesting and interesting and interesting and interesting and interesting and interesting and interesting and interesting and interesting and interesting and interesting and interesting and interesting and inte
              if (iql .eq. 0) then \qquad ! photon
```

```
ie = e(np)/deltaltae +1
             if(ie \sqrt{5}. 50) ie = 50
             spg(1, ie) = spg(1, ie) + wt(np)<br>seif (iql .eq. -1) then ! electron
          elseif (iql .eq. -1) then
             ie = (e(np) - RM)/deltaeltae +1
             if(ie .gt. 50) ie = 50
          spe(1, ie) = spe(1, ie) + wt(np)<br>else
                                              ! positron
             ie = (e(np) - RM)/deltaeltae +1
            if(ie .gt. 50) ie = 50
             spp(1,ie) = spp(1,ie) + wt(np)end if
      Print out stack information (for limited number cases and lines)
      if ncounter and ilines length and income length and income length and income length and income length \mathcal{N}write(6, 101) e(np), x(np), y(np), z(np), u(np), v(np),iql, irl, iarg
101\blacksquare is a set of the contract of the contract of the contract of the contract of the contract of the contract of the contract of the contract of the contract of the contract of the contract of the contract of the contra
      end if
      Print out particle transport information (if switch is turned on)

                                 if it is a call swatch gt in the call swatching of the call swatching of the call swatching of the call swatch
\overline{1}return
\blacksquare Reference T Torii and T Sugita Development of PRESTACG
 Incorprating Combinatorial Geometry in EGS
PRESTA JNC TN
 
! Japan Nuclear Cycle Development Institute (2002).
! Improved version is provided by T. Sugita. 7/27/2004
                                                           ____________________

	
	
	
	
	
	
	
 Required geometry subroutine for use with the EGS Code System
     . . . . . . . .
\mathbf{I}subroutine howfar
      implicit none
      include 'include'/egs5_h.f'include 'include/egs5_eepcont.f'include 'include/egs5_stack.f'
      include 'include/egs5_thresh.f'
\mathbf Iinclude useran userang userang userang userang userang userang userang userang userang userang userang userang
      include userauxcommonscalcation and the second commonscalcation and the second commonscalcation and the second
      include 'user_auxcommons/cg/zondta.f'
      \verb|include | 'user_auxcommons/cg/rppdta.f'|include 'user_auxcommons/cg/sphdtac.f'include 'user_auxcommons/cg/rccdta.f'
      include 'user_auxcommons/cg/trcdta.f'
      include 'user_auxcommons/cg/tordta.f'real-
	 atvaltmpxiddyiddzidd  Local variables
      real delhow, tval, tval0, tval10, tval00, tvalmn, udotau, udotav,
           udotaw, xiss, xl, yiss, yl, ziss, zl
      integer i, intleg, int1, int1fg, intold, intnext, int1fg, int1
```
Ţ

```
<u>IRLIRIRIN SINISI Y</u>
                IF
                 IF IRLLTORIRLGEIZONIN THEN
                END IF
                 do in the second contract of the second contract of the second contract of the second contract of the second contract of the second contract of the second contract of the second contract of the second contract of the secon
                       DO JIRPPIN
                             IF ABSOLUTE ABSOLUTE A STREET ASSOCIATE A STREET AND IN A STREET AND IN A STREET AND IN A STREET AND IN A STREET AND IN A STREET AND IN A STREET AND IN A STREET AND IN A STREET AND IN A STREET AND IN A STREET AND IN A STRE
                                  udotau untuk kalendari ke
                                  UDOTAW=W(NP)UDO STARTING STARTING STARTING STARTING STARTING STARTING STARTING STARTING STARTING STARTING STARTING STARTING
                                 XL=X(NP)<br>YL=Y(NP)ZL = Z(NP)\equiv \sim \sim \sim \sim\mathcal{L} and \mathcal{L} and \mathcal{L} and \mathcal{L} and \mathcal{L}end do<br>DO J=1,ISPHIN
                       ----------
                             IF ABSOLUTE ABSOLUTE ASSOCIATE A LA PARTIE A LA PARTIE A LA PARTIE A LA PARTIE A LA PARTIE A LA PARTIE A LA PA
                                  udotau untuk kalendari ke
                                  UDOTAW=W(NP)udoma variation variation variation variation variation variation variation variation variation variation vari
                                  XL=X(NP)YL=Y(NP)<br>ZL=Z(NP)
                                  \equiv \sim \sim \sim \simEND IF
                                  a all sensitiv dotation di sensitiv di participati di construction di construction di construction di construct
                       DO JIRCCIN
                             IF ABSOLUTE ABSOLUTE IN THE STATE IN THE STATE IN THE STATE IN THE STATE IN THE STATE IN THE STATE IN THE STATE IN THE STATE IN THE STATE IN THE STATE IN THE STATE IN THE STATE IN THE STATE IN THE STATE IN THE STATE IN THE
                                  udotau untuk kalendari ke
                                  UDOTAW=W(NP)UDO STARTING STARTING STARTING STARTING STARTING STARTING STARTING STARTING STARTING STARTING STARTING STARTING
                                  XL=X(NP)YL=Y(NP)ZL=Z(NP)CALL RCCCG1(J, XL, YL, ZL, UDOTAU, UDOTAV, UDOTAW)
                      END IF<br>end do
                      D0 J=1, ITRCIN
                       DO JITRCIN
                             IF ABSOLUTE ABSOLUTE A BOOK IN 1999, In the U.S. S. A. L. A. L. A. L. A. L. A. L. A. L. A. L. A. L. A. L. A. L
                                  UDOTAV=V(NP)udotau untuk kalendari ke
                                  UDOTAW=W(NP)XLXNP
                                  y<sub>n</sub>
                                  \equiv \sim \sim \sim \simCALL TRCCG1(J, XL, YL, ZL, UDOTAU, UDOTAV, UDOTAW)<br>END IF
                       DO JITORIN
                             IF ABSNBZONEIIRLEQNBTORJ THEN
                                  UDOTAUUNP
                                  UDO STARTING STARTING STARTING STARTING STARTING STARTING STARTING STARTING STARTING STARTING STARTING STARTING
                                  udo kata wates and the same of the same of the same of the same of the same of the same of the same of the same of the same of the same of the same of the same of the same of the same of the same of the same of the same of
                                  XLXNP
                                  YLYNPARTIN START START START START START START START START START START START START START START START START START START START START START START START START START START START START START START START START START START START S
                                  \equiv \sim \sim \sim \sim\sim and a set of the contract of the contract of the contract of the contract of the contract of the contract of the contract of the contract of the contract of the contract of the contract of the contract of the contrac
                      end do
                end do
                 IF IT IT IS IT IS IT IS IT IS IT IS IT IS IT IS IT IS IT IS IT IS IT IS IT IS IT IS IT IS IT IS IT IS IT IS I
                       und version in the set of the set of the set of the set of the set of the set of the set of the set of the set
                       y your years are a series of the series of the series of the series of the series of the series of the series
                       zisszer a construction of the construction of the construction of the construction of the construction of the construction of the construction of the construction of the construction of the construction of the construction
                                                                         where the contract of the contract of the contract of the contract of the contract of the contract of the contract of the contract of the contract of the contract of the contract of the contract of the contract of the cont
 IFXNPNEXISSORYNPNEYISSORZNPNEZISS GO TO 
                             was and the second contract of the second second and the second second that the second second second second second second second second second second second second second second second second second second second second se
                            ZISS = Z(NP) + TVALO*W(NP)YISSYNPTVAL-
                      G0 TO 2291\sim \sim \sim \simCONTINUE
                       XIDDDBLEXNPDBLETVAL-
DBLEUNP
                       YIDDDBLEYNPDBLETVAL-
                                                                                                           DBLEVNP
                       ZIDDDBLEZNPDBLETVAL-
DBLEWNP
                       CALL SRZONEXIDIRI SRZONEXT V SRZONEXT V SRZONEXT V SRZONEXT V SRZONEXT V SRZONEXT V SRZONEXT V SRZONEXT V SRZO
```
IF IRL IRL IS IN THE IRL IS THE UPPER THE UPPER THE UPPER THE UPPER THE UPPER THE

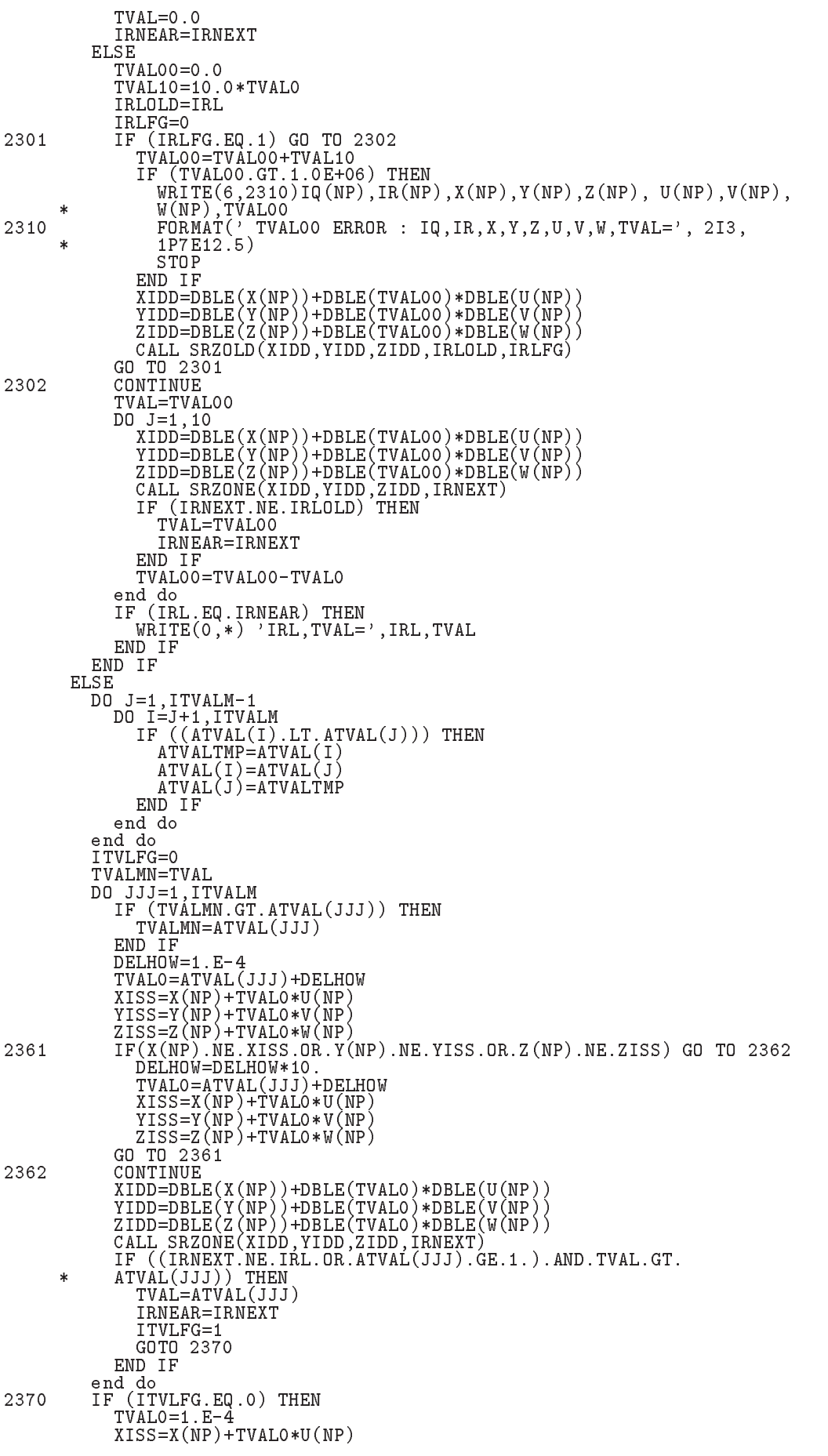

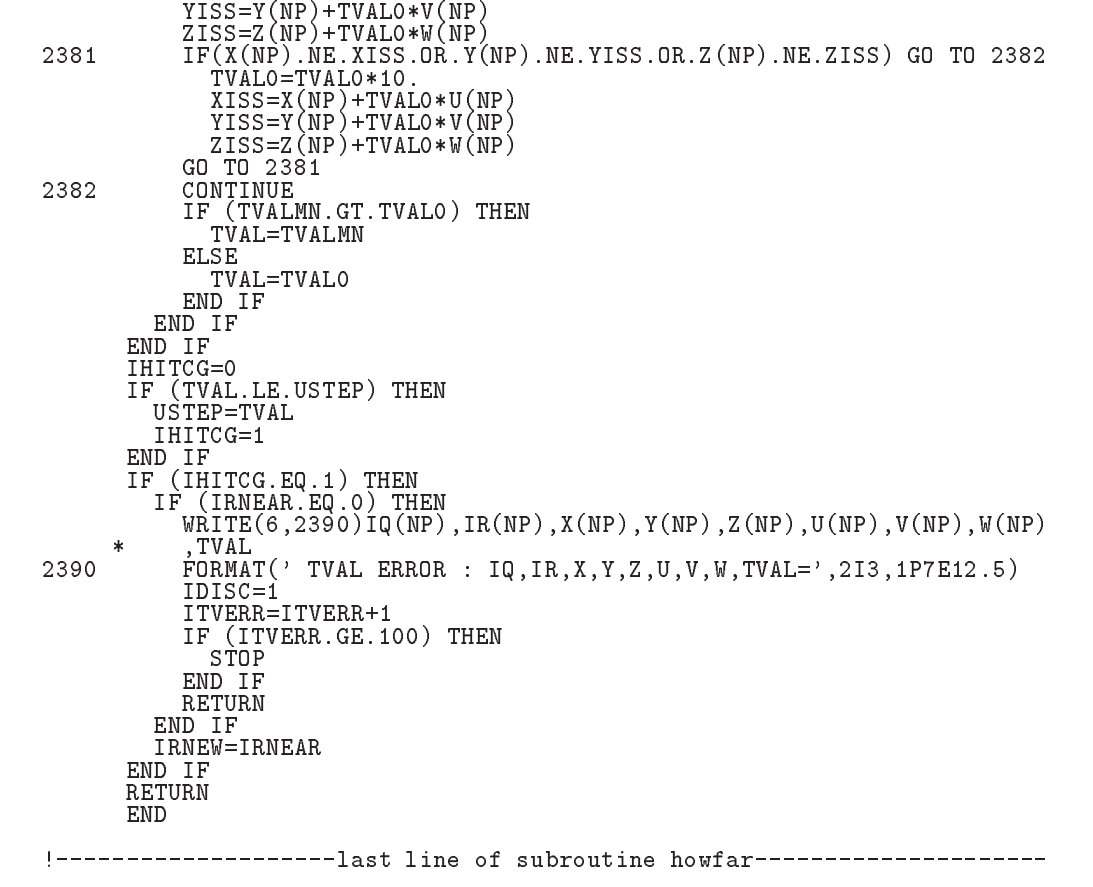